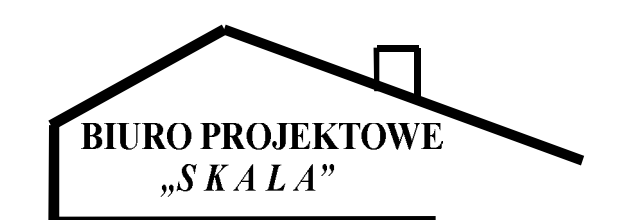

Marek Zieliński 22-200 Włodawa, ul.W.Witosa 15 tel. 082-572-46-41 kom. 604-228-039 fax. 082-572-66-10 e-mail: biuro projektowe skala@o2.pl

## **TEMAT:**

## PRZEPOMPOWNIA ŚCIEKÓW **SUROWYCH P3**

### **STADIUM:**

## PROJEKT BUDOWLANY

LOKALIZACJA:

**PISZCZAC** gm. Piszczac, dz. nr ewid. 1087

**INWESTOR:** 

## **GMINA PISZCZAC** ul. Włodawska 8 21-530 Piszczac

Zgodnie z art. 20 ust. 4 ustawy Prawo budowlane z dnia 16 kwietnia 2004 r. z późniejszymi zmianami oświadczam, że niniejszy projekt budowlany sporządzono zgodnie z obowiązującymi przepisami oraz zasadami wiedzy technicznej.

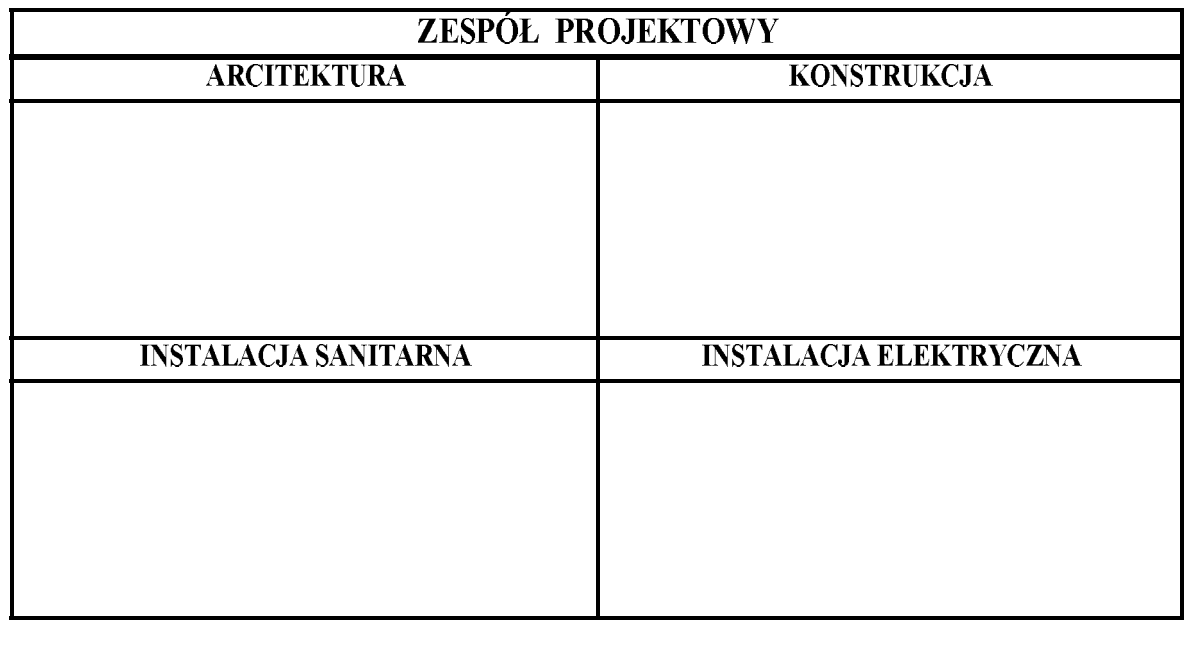

## Włodawa, 29 sierpnia 2011

EGZ, NR

## Spis zawartości opracowania

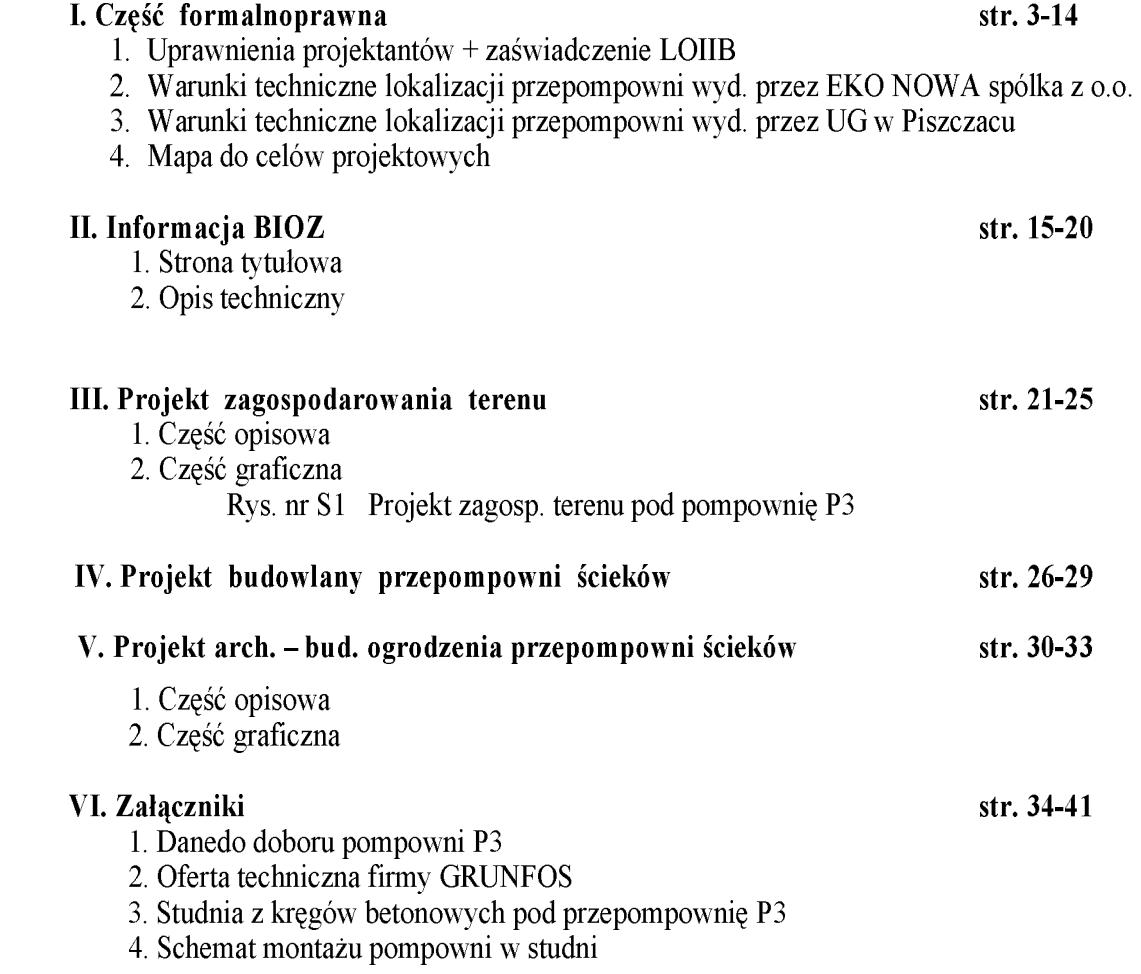

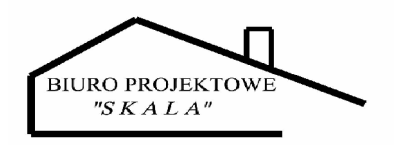

# $\overline{I}$ część formalnoprawna

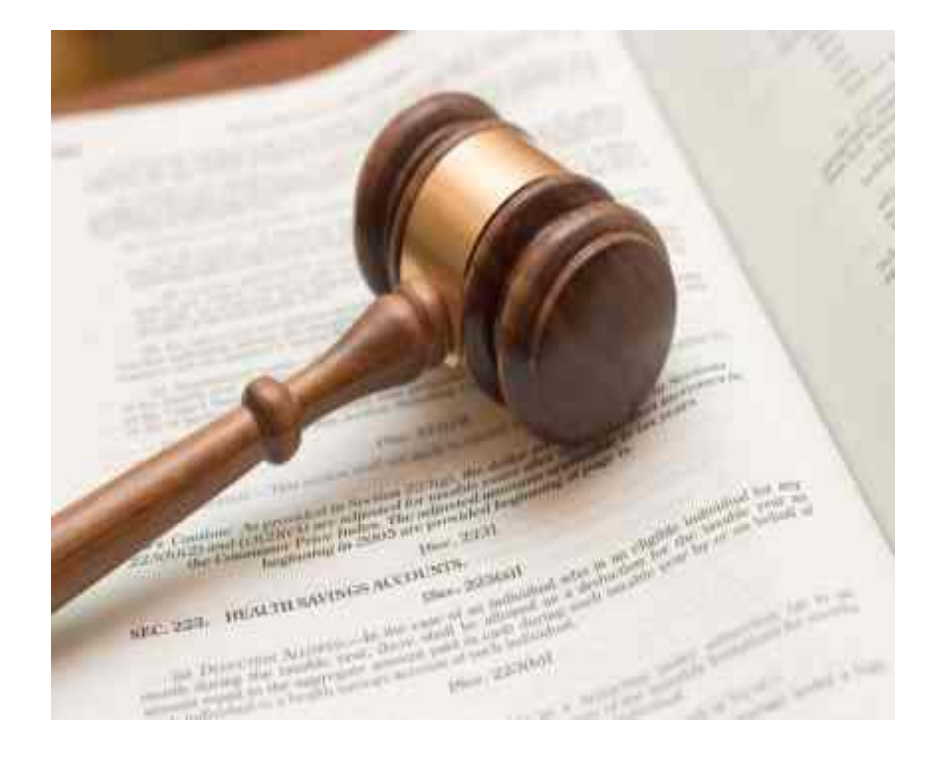

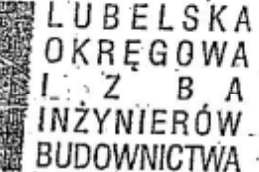

#### LOIB.OKK.7131/16/03

#### **DECYZJA**

Lublin, dnia 20 września 2003 r.

Na podstawie art. 24 ust 1 pkt 2 ustawy z dnia 15 grudnia 2000 r. o samorządach zawodowych architektów, inżynierów budownictwa oraz urbanistów / Dz. U. z 2001 r. Nr 5, poz. 42, z późn. zm./, art. 12 ust. 3, art. 13 ust. 1 pkt. 1, art. 14 ust. 1 pkt. 2 ustawy z dnia 7 lipca 1994 r. Prawo budowlane / tekst jednolity: Dz. U. z 2000 r. Nr 106, poz. 1126 z późn. zm. l, § 9 ust. 1 rozporządzenia Ministra Gospodarki Przestrzennej i Budownictwa z dnia 30 grudnia 1994 r. w sprawie samodzielnych funkcji technicznych w budownictwie / Dz. U. z 1995 r. Nr 8, poz. 38, z późn. zm. / oraz . art. 104 Kodeksu postępowania administracyjnego / Dz. U. z 2000 r. Nr 98, poz. 1071 z późn. zm. /.

stwierdzamy, że

## Pan Radosław BÓJKO

inzynier odzony dnia 25 czerwca 1975 r. we Włodawie

otrzymał

## UPRAWNIENIA BUDOWLANE

## Nr ewidencyjny: LUB/0003/POOK/03

do projektowania bez ograniczeń w specjalności konstrukcyjno-budowlanej

#### UZASADNIENIE

Okregowa Komisja Kwalifikacyjna Lubelskiej Okregowej Izby Inżynierów Budownictwa w Lublinie na podstawie protokołów z postępowania kwalifikacyjnego oraz przeprowadzonego egzaminu, uchwałą Nr 12/2003 z dnia 20 września 2003 r. stwierdziła, że Pan Radosław BÓJKO posiada wymagane prawem wykształcenie i praktykę zawodową konieczną do uzyskania uprawnień budowlanych w w/wspecjalności i uzyskał pozytywny wynik egzaminu na uprawnienia budowlane.

#### **POUCZENIE**

Od niniejszej decyzji służy odwołanie do Krajowej Komisji Kwalifikacyjnej Polskiej Izby Inżynierów. Budownictwa w Warszawie, za pośrednictwem Lubelskiej Okregowej Izby Inżynierów Budownictwa w Lublinie w terminie 14 dnia od daty jej doręczenia.

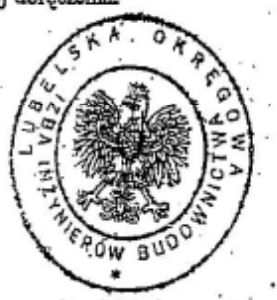

Otrzymują:

1.) Pan Radosław BÓJKO 22-200 Włodawa

Suszno 82 Główny Inspektor.

Nadzoru Budowianego

 $x/a$ 

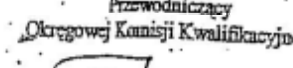

prof. dr hab. inż Jan Kukiełka

Przewodniczacy Lubelskiej Okregowej Izby Inżynierów Budownictwa mer int. Mitura

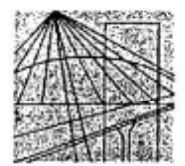

## LUBELSKA OKRĘGOWA IZBA INŻYNIERÓW BUDOWNICTWA **W LUBLINIE**

ul. Bursaki 19, 20-150 Lublin tel./fax (081) 534-78-12

Pieczęć Izby Okręgowej Lubelska Okręgowa Izba Inżynierów Budownictwa 20-150 Lublin, ul. Bursaki 19 tel/fax 534-78-12

Lublin, dnia 2010-04-09

### ZAŚWIADCZENIE

nr ewidencyjny LUB/BO/0540/03 Pan Bójko Radosław

adres zamieszkania 22-200 Włodawa Suszno 82

jest członkiem Lubelskiej Okręgowej Izby Inżynierów Budownictwa i posiada

wymagane ubezpieczenie od odpowiedzialności cywilnej.

Niniejsze zaświadczenie jest ważne od 2010-05-01 do 2011-04-30

Kopię dołączono do akt osobowych.

Przewodniczący Lubelskiej Okręgówej Izby Inżynierów Budównictwa w Mitura mgr inż-Zbign

WOJEWODA CHEAMSKI Nr 1122/CH/94

Chełm, dnia 1994 - 05 - 13

#### DECYZJA O STWIERDZENIU PRZYGOTOWANIA ZAWCDOWEGO do pełnienia samodzielnych funkcji technicznych \* budownictwie

Na podstawie § 5 ust. 1, § 6 ust. 1, § 7 i § 13 ust. 1 pkt 4 lit.a i b rozporządzenia Ministra Gospodarki Terenowej i Ochrony Srodowiska z dnia 20 lutego 1975 r. (Dz.U.Nr 8, poz.46) ze zmianami rozporządzeniem Ministra Gospodarki Przestrzennej i Budownictwa z dnia 20 grudnia 1988 r. (Dz.U.Nr 42, poz. 334) oraz z 18 lipca 1991 roku ( Dz.U. nr 69 ) w sprawie samodzielnych funkcji technicznych w budownictwie stwierdza się, że:

Pan Marek Zieliński – mgr inż. inżynierii środowiska

urodzony dnia 01 stycznia 1957 r. we Włodawie

posiada przygotowanie zawodowe upoważniające do wykonywania samodzielnej funkcji projektanta w specjalności instalacyjno - inżynieryjnej w zakresie sieci i instalacji sanitarnych.

Pan Marek Zieliński jest upoważniony do :

do sporządzania projektów instalacji sanitarnych obejmujących instalacje wodociągowe, kanalizacyjne, gazowe i cieplne craz projektów sieci wodociągowych, kanalizacyjnych, cieplnych i gazowych.

Od powyższej decyzji służy stronie prawo złożenia odwolania do Ministra Gospodarki Przestrzennej i Budownictwa w Warszawie za pośrednictwem tut. Wydziału w terminie 14 dni od daty otrzymania decyzji.

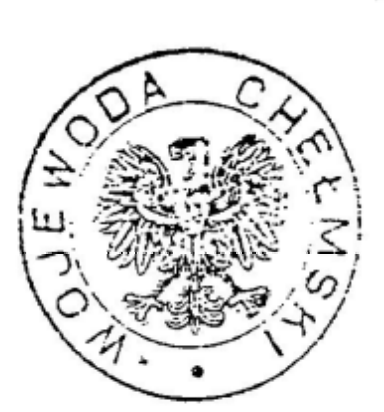

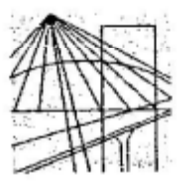

## LUBELSKA OKREGOWA IZBA INŻYNIERÓW BUDOWNICTWA **W LUBLINIE**

ul. Bursaki 19, 20-150 Lublin tel./fax (081) 534-78-12

Pieczęć Izby Okręgowej Lubelska Okręgowa Izba Inżynierów Budownictwa 20-150 Lublin, ul. Bursaki 19 tel./fax 534-78-12

Lublin, dnia 2010-11-09

#### ZAŚWIADCZENIE

nr ewidencyjny LUB/IS/2632/01 Pan Zieliński Marek

adres zamieszkania 22-200 Włodawa Boczna 4

jest członkiem Lubelskiej Okręgowej Izby Inżynierów Budownictwa i posiada

wymagane ubezpieczenie od odpowiedzialności cywilnej.

Niniejsze zaświadczenie jest ważne od 2011-01-01 do 2011-12-31

Kopię dołączono do akt osobowych.

Przewodniczący Rady Lubelskie Økregowe Izby Inży inż.

WOLLWOS. dnia 225rudzień 1924  $N_r$   $\leq$   $\leq$   $\geq$   $\geq$   $\geq$   $\geq$   $\geq$  $\ddot{\phantom{a}}$ DECIZIA O STWIERDZENIU PRZYGOTOWANIA ZAWODOWEGO: de pelaienia sanodzielnych funkcji technicznych w bydownictwie . . <u>.</u> Sust 282ust 2pkt 286ust 4 15 11 wt 1 pkt 12 12 m Na<sup>3</sup> podstawie 'f'. rozporządzenia Mnistra Cospodarka Terenowej i Ochrony Stocowiska z dnia 20 lutego 1975 r. w sprawie Tacāni fra urodzony(a) dnia . Andrzejowi posiada przygotowanie zawodowe upoważniające do wykonywania samodzielnej funkcji i-robót w specialności rikresie. acji elekt ycznych EL Kr-Haw ton, 1972, L Obywatel(ka) jest upowziniony(z) do: kierowania, nadzorowania i kontrolowania budowy i robót, Microwania i kontrolowania i kontrolowania budowy i robót,<br>kierowania i kontrolowania dytwarzenia konstrukcyjnych elementów<br>instalacji, oraz oceniania i badamia stanu teorie belentów instalacji, oraz oceniania i badania konstrukcyjnych<br>w zakresie instalacji a letnicznego: w zakresie instalacji elektrycznych, o powszechnie znanych ٠. rozwiązaniach konstrukcyjnych. sporządzenia z budownie twie posób tłtycznych projektów instalacji<br>elektrycznych o powszechnie znanych rozwieranie instalacji elektrycznych o powszechnie znanych rozwiązaniach konstrukcyjny i schematach technicznych MM  $\ddotsc$ フル・コミニ スタム آم ع⊊ائ≍<sup>د و</sup>  $1 + 2 + 3 + 1$  $... 111$ inter!  $\mathcal{R}_{\mathcal{A}}$  ,  $\mathcal{R}_{\mathcal{A}}$  . Cooled a piece of

- 8-

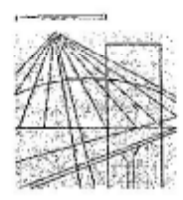

## LUBELSKA OKRĘGOWA IZBA INŻYNIERÓW BUDOWNICTWA **W LUBLINIE**

ul. Bursaki 19, 20-150 Lublin tel./fax (081) 534-78-12

Pieczęć Izby Okręgowej Lubelska Okręgowa Izba Inżynierów Budownictwa 20-150 Lublin, ul. Bursaki 19 tel./fax 534-78-12

4

#### Lublin, dnia 2011-07-04

#### ZAŚWIADCZENIE

nr ewidencyjny LUB/IE/0174/03 Pan Józefczuk Jerzy

adres zamieszkania 22-200 Włodawa ul. Jasna 24/7

jest członkiem Lubelskiej Okręgowej Izby Inżynierów Budownictwa i posiada

wymagane ubezpieczenie od odpowiedzialności cywilnej.

Niniejsze zaświadczenie jest ważne od 2011-08-01 do 2012-01-31

Kopie dołączono do akt osobowych.

wodniczący Rady Prze Izby

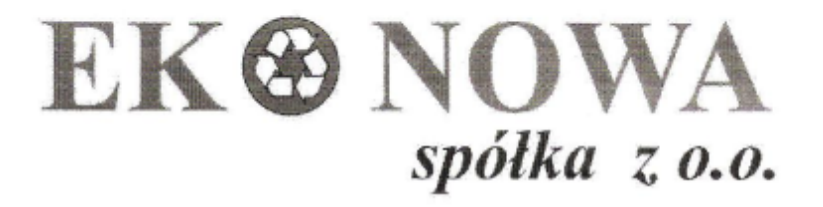

Piszczac 10 maja 2011 roku

"EKO NOWA" Spółka z ograniczoną odpowiedzialnością 21-530 Piszczac ul. Terespolska 38

 $X.06.1241204$ 

**WARUNKI TECHNICZNE NA WYKONANIE PROJEKTU** SIECI KANALIZACYJNEJ WRAZ Z PRZYŁACZAMI KANALIZACYJNYMI DO BUDYNKÓW MIESZKALNYCH W RAMACH ZADANIA: "Opracowanie dokumentacji technicznej na budowe kanalizacji w m. Piszczac-Piszczac Kolonia"

- 1. Obszar od dz. nr ewid. 456 do drogi na działce nr 100 sprowadzić do przepompowni. która zostanie zlokalizowana w obrębie drogi nr 177. Ścieki z w/w przepompowni skierować do kolejnej projektowanej przepompowni na skrzyżowaniu dróg 505/2 i 505/1. Teren położenia przepompowni określi inwestor do dnia 28 maja 2011 roku.
- 2. Rodzaj kanalizacji oraz ewentualne umiejscowienie przepompowni na terenie od dz. nr ewid. 456 do skrzyżowania dróg 510/1 i 505/2 określi inwestor do dnia 28 maja 2011 roku.
- 3. Odprowadzenie ścieków z działek usytuowanych wzdłuż drogi nr ewid. 510/1 zaprojektować grawitacyjnie i sprowadzić do przepompowni na skrzyżowaniu z droga powiatową a następnie do przepompowni P7 przy ulicy Nowatorskiej w Piszczacu lub zamiast do przepompowni P7, do studni zlokalizowanej na drodze 200/25 w Piszczacu.
- 4. Sieć kanalizacyjną wzdłuż drogi nr ewid. 507 zaprojektować analogicznie jak w punkcie 3.

"EKO NOWA" Sp. z o.o. 21-530 Piszczac, ul. Terespolska 38 tel./fax (83) 377-80-36 NIP 537-20-58-487, REGON 030293438, VI Wydział Gospodarczy Krajowego Rejestru Sądowego KRS: 0000059626

## EK® NOWA spółka z o.o.

- 5. Teren wzdłuż drogi nr ewid. 510/1, od drogi nr ewid. 1112 projektować grawitacyjnie do działki 332/2 do projektowanej przepompowni w okolicy pobliskiego rowu wzdłuż drogi. Ścieki z tej przepompowni kierować do sieci grawitacyjnej na skrzyżowaniu z droga nr ewid. 1112.
- 6. Elementy projektowanej sieci mają być kompatybilne z obecnie eksploatowanymi przez "Eko Nowa" Sp. z o.o. zarówno w odniesieniu do sieci i urządzeń sanitarnych, jak i systemu sterowania i wizualizacji.
- 7. Kolektor sanitarny oraz przyłącza kanalizacyjne pracujące w układzie grawitacyjnym należy wykonać z rur PVC a kolektory ciśnieniowe z rur PE o średnicach dobranych do przewidywanej ilości ścieków.
- 8. Jako studnie rewizyjne mogą być stosowane studzienki nieprzełazowe Dn 400 (kolektor uliczny) i Dn 315 (przyłącza), z tym, że maksymalnie co 100m oraz na każdym skrzyżowaniu ulic winny być wykonane studnie przełazowe w systemie tradycyjnym.
- 9. W przypadkach uzasadnionych dopuszcza się zastosowanie na przyłączach urządzeń przepompowujących ścieki z budynków przez miniprzepompownie lub rozdrabniarki do pierwszej studzienki rewizyjnej od budynku, oraz przepompownie ścieków na kolektorach ulicznych.
- 10. Projektowane przyłącza kanalizacyjne służą wyłącznie do odprowadzania ścieków sanitarnych. Na terenie nieruchomości skanalizowanych nie wolno stosować podziemnych zbiorników nieczystości, dołów gnilnych, osadników ścieków itp. urządzeń nie stanowiących części składowych instalacji kanalizacyjnej. Studzienki należy zabezpieczyć przed dopływem wód opadowych.
- 11. Materiały użyte do budowy sieci kanalizacji sanitarnej powinny posiadać wymagane atesty, certyfikaty i świadectwa dopuszczenia na rynku polskim.
- 12. Przed przystąpieniem do robót należy uzyskać decyzję na zajęcie i umieszczenie w pasie drogowym urządzenia obcego od właściciela pasa drogowego.
- 13. Dokumentację techniczną opracowaną przez uprawnioną osobę należy przedłożyć do uzgodnienia branżowego.

"EKO NOWA" Sp. z o.o. 21-530 Piszczac, ul. Terespolska 38 tel./fax (83) 377-80-36 NIP 537-20-58-487, REGON 030293438, VI Wydział Gospodarczy Krajowego Rejestru Sadowego KRS: 0000059626

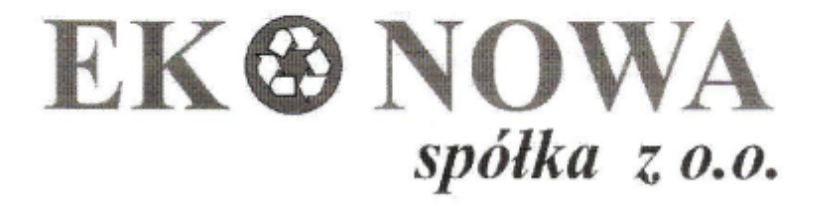

- 14. Przed przystąpieniem do robót budowlanych należy dokonać zgłoszenia zamiaru rozpoczęcia budowy przyłącza do "EKO NOWA" Sp. Z o.o. w Piszczacu.
- 15. Warunki techniczne sa ważne 2 lata.

Otrzymują:

- 1. Marek Zieliński, 22-200 Włodawa, ul. Witosa 15.
- 2. Urząd Gminy Piszczac.

Spolka z ogranic **YOWA-**21-530 Piszczac is odpowiedzialnością ul. Terespoiska 38 21 1083) 377-80-36

Podstawa prawna:

- 1. Ustawa o zbiorowym zaopatrzeniu w wodę i zbiorowym odprowadzaniu ścieków z dnia 7 czerwca 2001 r. Dz. U. Nr 72 poz. 747 z późn. zm.
- 2. Przepisy Prawa Budowlanego.
- 3. Przepisy i normy branżowe.

"EKO NOWA" Sp. z o.o. 21-530 Piszczac, ul. Terespolska 38 tel./fax (83) 377-80-36 NIP 537-20-58-487, REGON 030293438, VI Wydział Gospodarczy Krajowego Rejestru Sądowego KRS: 0000059626

Piszczac dnia 2011-05-11

Pan Marek Zieliński ul. W. Witosa 15 22-200 Włodawa

## Budowa kanalizacji w miejscowości Piszczac - Piszczac Kolonia

### Przepompownie zaprojektować;

- 1. Na działkach 326/1, 326/2 przy drodze gminnej nr ewidencyjny działki 510/1.
	- 2. W pasie drogi gminnej działka 510/1 przy skrzyżowaniu z droga powiatowa oznaczonej działką 505/2.
- 3. Na działce 175 od strony budynków przy drodze dojazdowej oznaczonej działką nr 177.
	- 4. Na działce 1087 przy drodze powiatowej oznaczonej nr 1021 przy skrzynce NN.

**Can Autowski** 

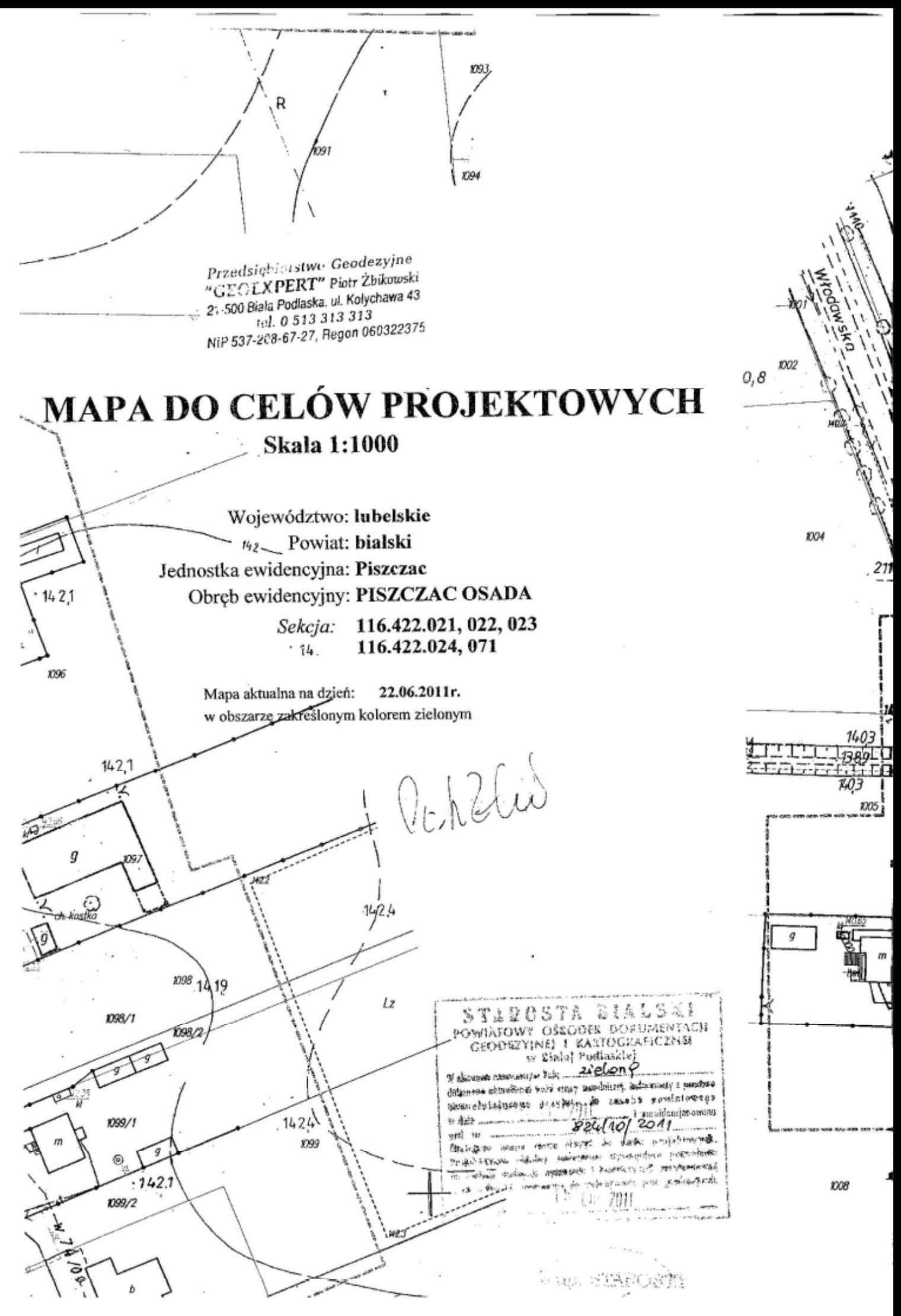

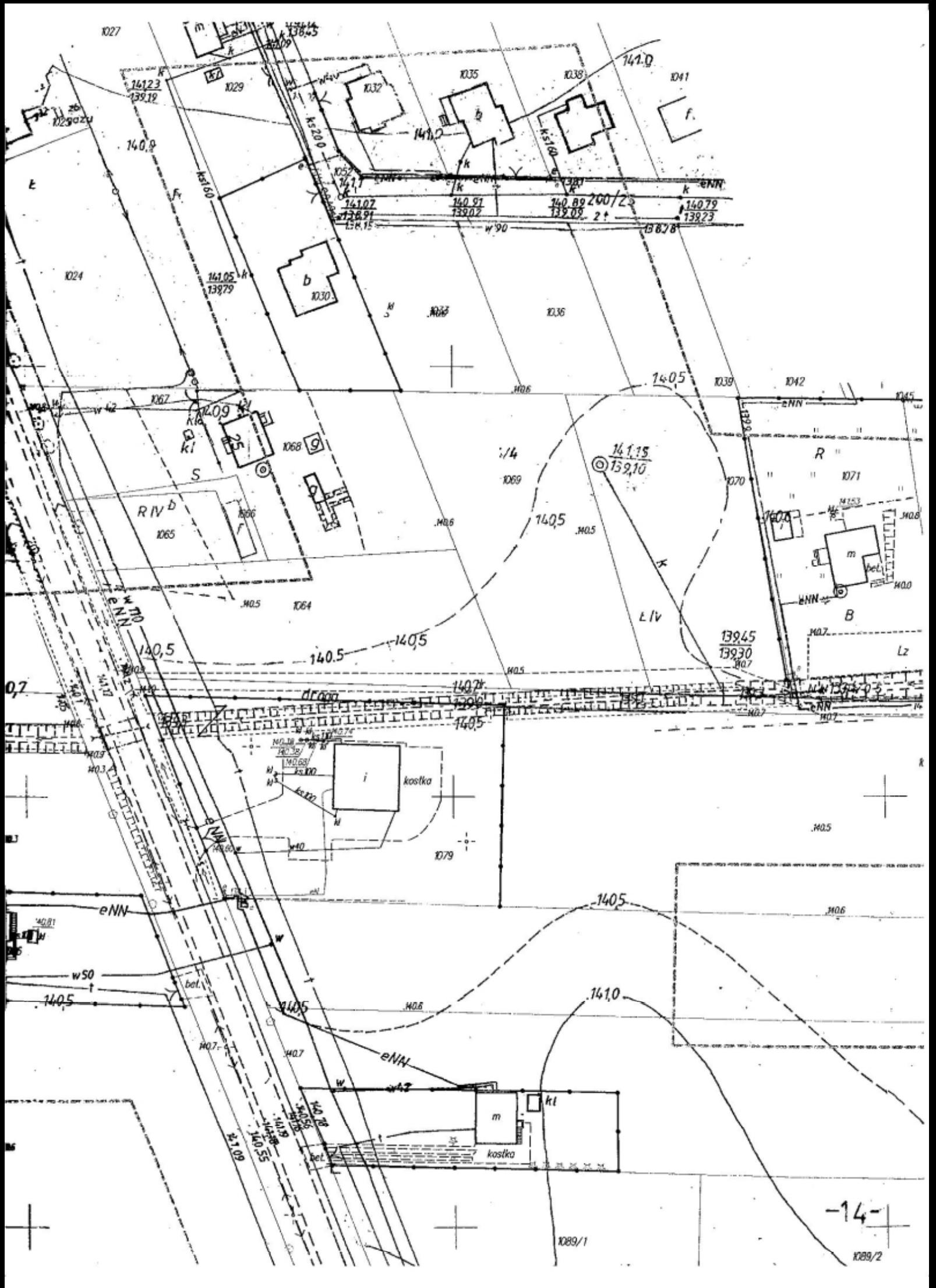

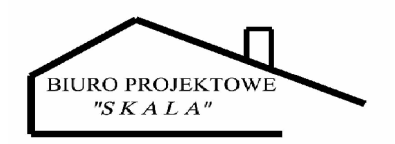

# $\prod \limits$

# informacja BIOZ

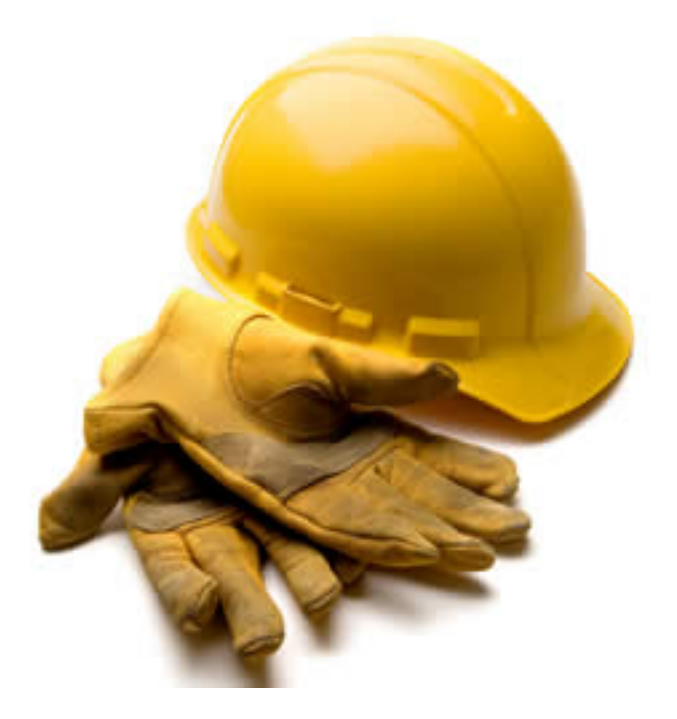

## **INFORMACJA**

## DOTYCZĄCA BEZPIECZEŃSTWA I OCHRONY ZDROWIA

sporządzona na podstawie art. 21 a ust. 4 ustawy z dnia 7 lipca 1994 r. – Prawo budowlane oraz Rozporządzenia Ministra Infrastruktury dnia 23 czerwca 2003 r.

## **I. STRONA TYTUŁOWA**

I.1. Nazwa i adres obiektu budowlanego:

· Budowa przepompowni ścieków surowych P3

msc. Piszcząc Kolonią dz. nr ewid. 1087

I.2. Inwestor:

• GMINA PISZCZAC

ul. Włodawska 8 21-530 Piszczac

I.3. Imię i nazwisko oraz adres projektanta sporządzającego informację

## II. CZĘŚĆ OPISOWA

#### II.1. Zakres robót dla całego zamierzenia budowlanego oraz kolejność realizacji

Zakres robót obejmuje wykonanie przepompowni ścieków surowych P3 położonej w miejscowości Piszczac dz. nr ewid 1087, doprowadzenie energii elektrycznej, wykonanie ogrodzenia terenu oraz utwardzenie części placu przepompowni i wykonanie dojazdu.

Zakres robót obejmie:

- 1. geodezyjne wytyczenie obiektów;
- 2. zagospodarowanie placu budowy,
- 3. montaż przepompowni
- 4. wykonanie ogrodzenia;
- 5. wykonanie utwardzenia;
- 6. uprzątniecie placu budowy;

Kolejność realizacji jw.

#### Po zakończeniu budowy należy wykonać dokumentacje geodezyjną powykonawczą.

Zagospodarowanie placu budowy:

Teren budowy lub robót powinien być w miare potrzeby ogrodzony lub skutecznie zabezpieczony przed osobami postronnymi.

Dla pojazdów używanych w trakcie wykonywania robót budowlanych należy wyznaczyć i oznakować miejsca postojowe na terenie budowy.

Instalacje rozdziału energii elektrycznej na terenie budowy powinny być zaprojektowane i wykonane oraz utrzymywane i użytkowane w taki sposób, aby nie stanowiły zagrożenia pożarowego lub wybuchowego, lecz chroniły pracowników przed porażeniem prądem elektrycznym.

Roboty związane z podłączeniem, sprawdzaniem, konserwacją i naprawą instalacji i urządzeń elektrycznych mogą być wykonywane wyłącznie przez osoby posiadające odpowiednie uprawnienia.

Przewody elektryczne zasilające urządzenia mechaniczne powinny być zabezpieczone przed uszkodzeniami mechanicznymi, a ich połączenia z urządzeniami mechanicznymi wykonane w sposób zapewniający bezpieczeństwo pracy osób obsługujących takie urządzenia.

Na terenie budowy powinny być urządzone i wydzielone pomieszczenia higieniczno – sanitarne i socjalne – szatnie (na odzież roboczą i ochronna) oraz ustępy.

Na terenie budowy powinny być wyznaczone oznakowane, utwardzone i odwodnione miejsca do składania materiałów i wyrobów. Składowiska materiałów, wyrobów i urządzeń technicznych należy wykonać w sposób wykluczający możliwość wywrócenia, zsunięcia, rozsunięcia się lub spadnięcia składowanych wyrobów i urządzeń.

Teren budowy powinien być wyposażony w sprzęt niezbędny do gaszenia pożarów, który powinien być regularnie sprawdzany, konserwowany i uzupełniany, zgodnie z wymaganiami producentów i przepisów przeciwpożarowych. Ilość i rozmieszczenie gaśnic przenośnych powinno być zgodne z wymaganiami przepisów przeciwpożarowych.

#### Roboty ziemne

Zagrożenia występujące przy wykonywaniu robót ziemnych:

upadek pracownika lub osoby postronnej do wykopu (brak wygrodzenia wykopu balustradami; brak przykrycia wykopu),

zasypanie pracownika w wykopie wąskoprzestrzennym (brak zabezpieczenia ścian wykopu przed obsunieciem się; obciążenie klina naturalnego odłamu gruntu urobkiem pochodzącym z wykopu),

potracenie pracownika lub osoby postronnej lyżka koparki przy wykonywaniu robót na placu budowy lub w miejscu dostępnym dla osób postronnych (brak wygrodzenia strefy niebezpiecznej).

Roboty ziemne powinny być prowadzone na podstawie projektu określającego położenie instalacji i urządzeń podziemnych, mogących znaleźć się w zasięgu prowadzonych robót.

Wykonywanie robót ziemnych w bezpośrednim sąsiedztwie sieci, takich jak:

- elektroenergetyczne,
- telekomunikacyjne.
- wodociagowe

powinno być poprzedzone określeniem przez kierownika budowy bezpiecznej odległości w jakiej mogą być one wykonywane od istniejącej sieci i sposobu wykonywania tych robót.

W czasie wykonywania robót ziemnych miejsca niebezpieczne należy ogrodzić i umieścić napisy ostrzegawcze.

Wykopy o ścianach pionowych nieumocnionych, bez rozparcia lub podparcia mogą być wykonywane tylko do głębokości 1,0 m w gruntach zwartych, w przypadku gdy teren przy wykopie nie jest obciążony w pasie o szerokości równej głębokości wykopu.

Roboty ziemne powinny być prowadzone na podstawie projektu określającego położenie wykonywać, jeżeli pozwalają na to wyniki badań gruntu i dokumentacją geologiczno – inżynierską.

Jeżeli wykop osiągnie głębokość większą niż 1,0 m od poziomu terenu, należy wykonać zejście (wejście) do wykopu. Odległość pomiędzy zejściami (wejściami) do wykopu nie powinna przekraczać  $20.0 m$ .

Składowanie urobku, materiałów i wyrobów jest zabronione:

w odległości mniejszej niż 0,60 m od krawędzi wykopu, jeżeli ściany wykopu są obudowane oraz jeżeli obciążenie urobku jest przewidziane w doborze obudowy,

w strefie klina naturalnego odłamu gruntu, jeżeli ściany wykopu nie są obudowane.

Ruch środków transportowych obok wykopów powinien odbywać się poza granicą klina naturalnego odłamu gruntu.

W czasie wykonywania robót ziemnych nie powinno dopuszczać się do tworzenia nawisów gruntu. Przebywanie osób pomiędzy ścianą wykopu a koparką, nawet w czasie postoju jest zabronione. Zakładanie obudowy lub montaż rur w uprzednio wykonanym wykopie o ścianach pionowych i na głebokości powyżej 1,0 m wymaga tymczasowego zabezpieczenia osób klatkami osłonowymi lub obudowa prefabrykowana.

#### Roboty montażowe

Roboty montażowe prefabrykowanych elementów mogą być wykonywane na podstawie projektu montażu oraz planu "bioz" przez pracowników zapoznanych z instrukcją organizacji montażu oraz rodzajem używanych maszyn i innych urządzeń technicznych.

#### II.2. Wykaz istniejących obiektów budowlanych

Na placu budowy przepompowni ścieków nie ma istniejących obiektów budowlanych. Lokalizacja pompowni P3 to działka przez którą przebiegają przewody eNN, w110, t.

#### II.3. Wskazanie elementów zagospodarowania działki lub terenu, które mogą stwarzać zagrożenie bezpieczeństwa i zdrowia ludzi:

Nie występują

#### II.4. Wskazanie dotyczące przewidywanych zagrożeń występujących podczas realizacji robót budowlanych, określające skalę i rodzaj zagrożeń oraz miejsce i czas ich występowania:

Zagrożenia występujące przy wykonywaniu robót budowlanych przy użyciu maszyn i urządzeń technicznych:

pochwycenie kończyny górnej lub kończyny dolnej przez naped (brak pełnej osłony napedu),

upadek z wysokości lub wpadniecie do wykopu,

środki transportu poziomego w ruchu (uderzenia przez przejeżdżające samochody, ciagniki).

transport pionowy materiałów i elementów (uderzenie lub przygniecenie przez przemieszczane elementy i materiały podczas ustawiania lub montażu),

potracenie pracownika lub osoby postronnej łyżką koparki przy wykonywaniu robót na placu budowy lub w miejscu dostępnym dla osób postronnych (brak wygrodzenia strefy niebezpiecznej).

drgania mechaniczne – wibracja (podczas zagęszczania gruntu i betonu),

porażenie prądem elektrycznym (brak zabezpieczenia przewodów zasilających urządzenia mechaniczne przed uszkodzeniami mechanicznymi).

Maszyny i inne urządzenia techniczne oraz narzędzia zmechanizowane powinny być montowane, eksploatowane i obsługiwane zgodnie z instrukcją producenta oraz spełniać wymagania określone w przepisach dotyczących systemu oceny zgodności.

Maszyny i inne urządzenia techniczne, podlegające dozorowi technicznemu, mogą być używane na terenie budowy tylko wówczas, jeżeli wystawiono dokumenty uprawniające do ich eksploatacji.

Wykonawca, użytkujący maszyny i inne urządzenia techniczne, niepodlegające dozorowi technicznemu, powinien udostępnić organom kontroli dokumentację techniczno – ruchową lub instrukcję obsługi tych maszyn lub urządzeń.

#### II.5. Wskazanie sposobu prowadzenia instruktażu pracowników przed przystąpieniem do realizacji robót szczególnie niebezpiecznych:

- szkolenie pracowników w zakresie bhp.
- zasady postepowania w przypadku wystapienia zagrożenia
- · zasady bezpośredniego nadzoru nad pracami szczególnie niebezpiecznymi przez wyznaczone w tym celu osoby.
- zasady stosowania przez pracowników środków ochrony indywidualnej oraz odzieży i obuwia roboczego.

Pracownicy przed przystąpieniem do pracy, powinni być zapoznani z ryzykiem zawodowym związanym z pracą na danym stanowisku pracy.

Pracownicy zatrudnieni na stanowiskach operatorów żurawi, maszyn budowlanych i innych maszyn o napędzie silnikowym powinni posiadać wymagane kwalifikacje. Powyższy wymóg nie dotyczy betoniarek z silnikami elektrycznymi jednofazowymi oraz silnikami trójfazowymi o mocy do 1 kW.

Na placu budowy powinny być udostepnione pracownikom do stałego korzystania, aktualne instrukcje bezpieczeństwa i higieny pracy.

II.6. Wskazanie środków technicznych i organizacyjnych, zapobiegających niebezpieczeństwom wynikającym z wykonywania robót budowlanych w strefach szczególnego zagrożenia zdrowia lub w ich sąsiedztwie, w tym zapewniających bezpieczną i sprawną komunikację, umożliwiającą szybką ewakuację na wypadek pożaru, awarii i innych zagrożeń.

Bezpośredni nadzór nad bezpieczeństwem i higiena pracy na stanowiskach pracy sprawują odpowiednio kierownik budowy (kierownik robót) oraz mistrz budowlany, stosownie do zakresu obowiazków.

Nieprzestrzeganie przepisów bhp na placu budowy prowadzi do powstania bezpośrednich zagrożeń dla życia lub zdrowia pracowników.

Osoba kierująca pracownikami jest obowiązana:

organizować stanowiska pracy zgodnie z przepisami i zasadami bezpieczeństwa i higieny pracy,

dbać o sprawność środków ochrony indywidualnej oraz ich stosowania zgodnie z przeznaczeniem.

organizować, przygotowywać i prowadzić prace, uwzględniając zabezpieczenie pracowników przed wypadkami przy pracy, chorobami zawodowymi i innymi chorobami związanymi z warunkami środowiska pracy,

dbać o bezpieczny i higieniczny stan pomieszczeń pracy i wyposażenia technicznego, a także o sprawność środków ochrony zbiorowej i ich stosowania zgodnie z przeznaczeniem,

W razie stwierdzenia bezpośredniego zagrożenia dla życia lub zdrowia pracowników osoba kierująca, pracownikami obowiązana jest do niezwłocznego wstrzymania prac i podjęcia działań w celu usuniecia tego zagrożenia.

Pracownicy zatrudnieni na budowie, powinni być wyposażeni w środki ochrony indywidualnej oraz odzież i obuwie robocze, zgodnie z tabela norm przydziału środków ochrony indywidualnej oraz odzieży i obuwia roboczego opracowaną przez pracodawcę.

Realizacja inwestycji nie wymaga prowadzenia robót przez okres dłuższy niż 30 dni przy jednoczesnym zatrudnieniu co najmniej 20 pracowników. W przedmiotowej inwestycji nie ma robót, przy których występują działania substancji chemicznych ani roboty wymagające użycia materiałów wybuchowych, nie występuje też zagrożenie promieniowaniem jonizującycm. Nie przewiduje się także prowadzenia robót przy temperaturach niższych niż -10°C. Jeśli realizacja inwestycji będzie wymagała jednak zmiany tych warunków przed rozpoczęciem realizacji robót należy sporządzić plan bezpieczeństwa i ochrony zdrowia na budowie ze względu na możliwość powstania zagrożenia bezpieczeństwa i zdrowia ludzi. Podstawa do opracowania niniejszej informacji i następnie planu bezpieczeństwa i ochrony zdrowia jest Rozporządzenie Ministra Infrastruktury z dnia 23 czerwca 2003 r. W sprawie informacji dotyczącej bezpieczeństwa i ochrony zdrowia oraz "Planu bezpieczeństwa i chrony zdrowia (Dz. U. Nr 120 poz. 1126 z dn. 10.07.2003 r.). Plan BIOZ należy opracować ze względu na występowanie robót stwarzających wysokie ryzyko powstawania zagrożeń.

Opracował:

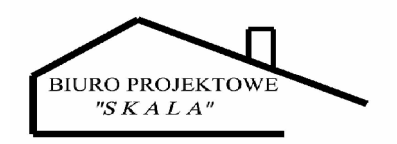

## $\prod$

# projekt zagospodarowania terenu

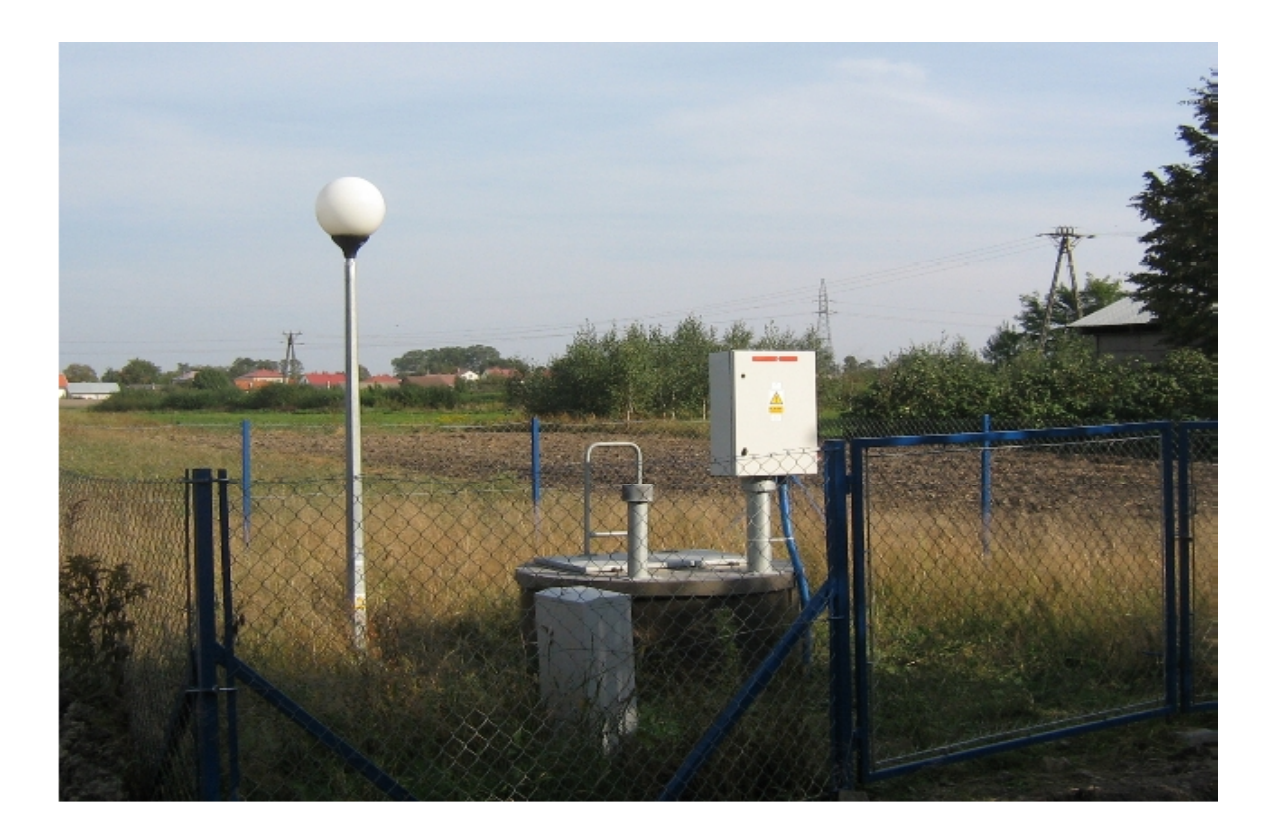

## **OPIS TECHNICZNY**

#### **do projektu zagospodarowania terenu pod przepompownię P3 zlokalizowaną na działce nr 1087 położonej w miejscowości Piszczac**

#### **1. Określenie przedmiotu inwestycji**

Przedmiotem inwestycji są urządzenia pośredniej przepompowni ścieków wchodzących w zakres projektowanej sieci kanalizacji sanitarnej.

#### **2. Dane wyjściowe**

- Zlecenie umowa na opracowanie projektu sieci kanalizacji sanitarnej oraz urządzeń przepompowni zawarta z Inwestorem;
- Aktualny podkład geodezyjny w skali 1 : 1000 oraz jego przeskalowania;<br>- Uzgodnienia z Inwestorem
- Uzgodnienia z Inwestorem;
- Uzgodnienia z właścicielami działek;
- Wizja w terenie;

#### **3. Inwestor zadania**

Inwestorem zadania jest:

Gmina Piszczac ul.Włodawska 8 21-530 Piszczac

#### **4. Lokalizacja, stan istniejący**

#### **Pompownia P3**

 Teren lokalizacji pompowni P3 to fragment działki nr 1087 położonej w miejscowości Piszczac. Działka na której ma być zlokalizowana przepompownia to teren aktualnie wykorzystywany rolniczopole uprawne.

 Pompownia zlokalizowana została na granicy działek 1079-stacja diagnostyczna pojazdów oraz 1087-użytek rolny.

Właścicielem nieruchomości dz. nr ewid 1087 jest:

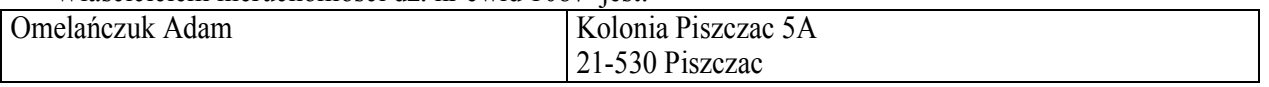

Fragment działki na którym znajduje się pompownia ścieków graniczy:

- od strony północnej z działką 1079 na której zlokalizowana jest stacja diagnostyczna pojazdów;
- od strony wschodniej z działką rolną dz. nr ewid. 1087;
- od strony południowej z działką rolną dz. nr ewid. 1087;
- od strony zachodniej– z drogą powiatową dz. nr ewid. 1021;

#### **5.Powiązania przepompowni z układami zewnętrznymi**

- doprowadzenie energii elektrycznej wg. odrębnego opracowania;
- doprowadzenie ścieków projektowana sieć kanalizacji sanitarnej;
- wody opadowe powierzchniowo po terenie.

#### **6. Opis projektowanego zagospodarowania działki**

Projektowana zabudowa działki to obiekty inżynierskie usytuowane w głównej mierze pod ziemią, częściowe utwardzenie i ogrodzenie terenu przepompowni, utwardzone zejście do części wygrodzonej. Dodatkowo działka zostanie uzbrojona w przyłącze elektryczne (wg odrębnego opracowania).

Do przepompowni doprowadzone zostaną przewody kanalizacji sanitarnej systemu grawitacyjnego. Poszczególne elementy uzbrojenia wykonane zostaną wg odrębnych opracowań.

#### **7. Poszczególne elementy zagospodarowania terenu przepompowni**

#### *a) Przepompownia ścieków surowych*

Przepompownię ścieków stanowi zbiornik o średnicy D1200 wykonany z polimerobetonu. Widocznymi elementami przepompowni są: właz nierdzewny, nieprzejezdny, tablica sterownicza ustawiona obok zbiornika, wywiewka, oraz fragment płaszcza zbiornika pompowni wystający ok. 0,5m ponad teren.

#### *b) Droga wewnętrzna, utwardzenie terenu przepompowni*

Projektuję się utwardzenie w postaci 15cm. tłucznia 20/40 na warstwie odsączającej z piasku zagęszczonego gr. 15cm. Utwardzenie ograniczone obrzeżami betonowymi 8/25/100 na podsypce cementowo- piaskowej zagęszczonej gr. 5,0cm.

#### *c) Ogrodzenie*

Projektuje się ogrodzenie z siatki stalowej na słupkach stalowych o szerokości przęsła max. 2,50m i wysokości 1,50m. W ogrodzeniu w miejscu projektowanego wejścia wykonać furtkę o szerokości w osi 1,0 m.

#### *d) Zieleń*

Przy ogrodzeniu należy zasadzić sadzonki drzew ( świerk ) w ilości 9 szt. Teren przepompowni po wykonaniu wszystkich obiektów należy zasiać zielenią niską ( trawa ).

#### *e) Złącze licznikowe*

Należy wykonać zgodnie z pismem 59233/TB-NJ/2011 nr 468/2011

#### **8. Zestawienie powierzchni**

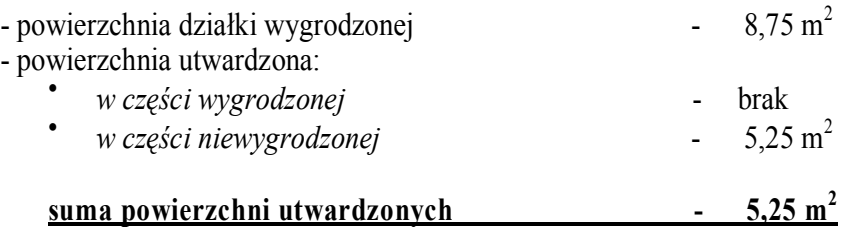

#### **9. Inne ustalenia**

- teren projektowanej inwestycji nie jest wpisany do rejestru zabytków oraz nie podlega ochronie konserwatorskiej;

- wpływ eksploatacji górniczej nie występuje, działki nie znajdują się w granicach terenu górniczego;

- projektowane zagospodarowanie działek nie będzie miało niekorzystnego wpływu na środowisko

#### **10. Zabezpieczenie przeciwpożarowe**

Działanie przepompowni nie posiada zagrożenia wybuchowego, w związku z czym projekt nie podlega uzgodnieniu zgodnie z przepisami ppoż. Do wszystkich obiektów jest możliwy dojazd kołowy. Szczegółowy projekt zagospodarowania działek w załączeniu.

Opracował:

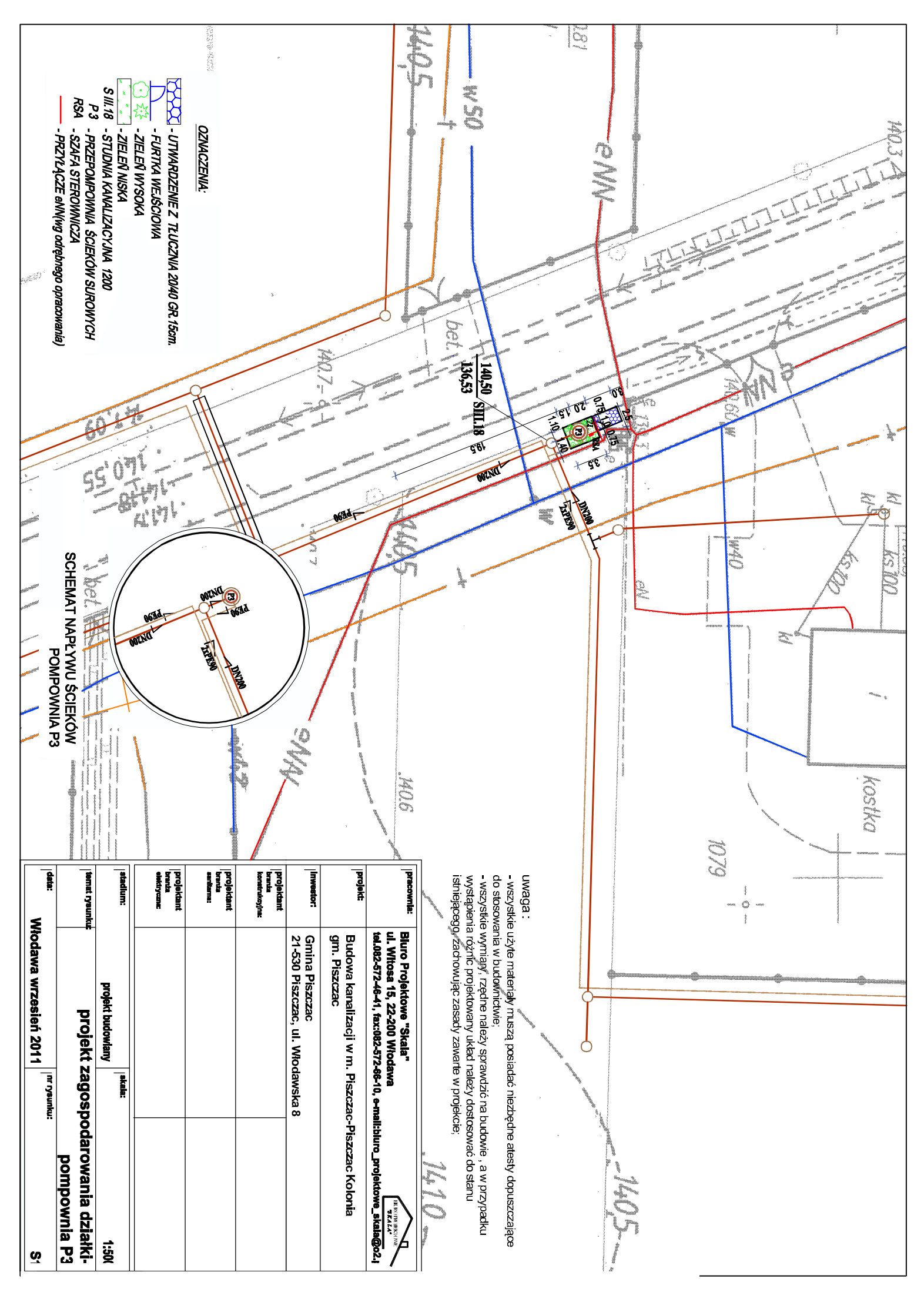

**BIURO PROJEKTOWE**  $"SKALA"$ 

## IV

# projekt budowlany przepompowni ścieków

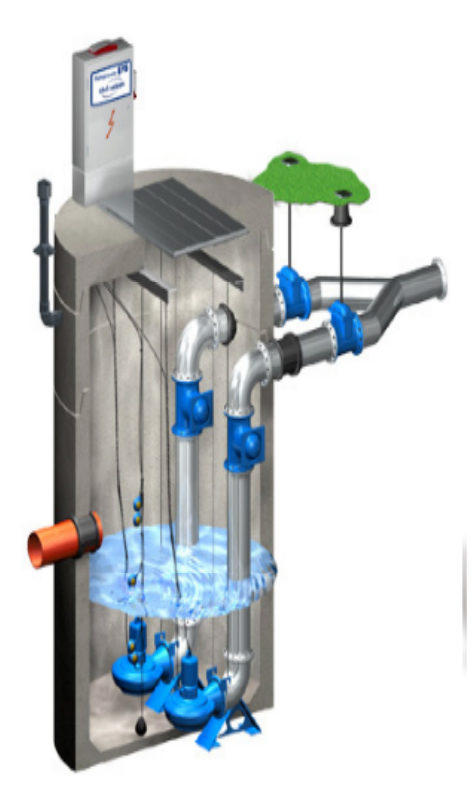

## **OPIS TECHNICZNY**

#### do projektu budowlanego przepompowni ścieków w miejscowości Piszczac dz. nr 1087

#### 1. Podstawa opracowania

- zlecenie – umowa na opracowanie projektu sieci kanalizacji sanitarnej oraz urządzeń przepompowni zawarta z Inwestorem:

aktualny podkład geodezyjny w skali 1 : 1000 oraz jego przeskalowania;

materiały do projektowania i doboru pompowni GRUNDFOS wraz z ich doborem, dokonanym przez producenta:

uzgodnienia z Inwestorem lokalizacji pompowni;

- uzgodnienia z właścicielami działek;
- wizja w terenie;
- obowiązujące normy i normatywy techniczne;

#### 2. Dane ogólne

#### Przedmiot inwestycji i zakres opracowania  $2.1.$

Przedmiotem inwestycji jest budowa kanalizacji sanitarnej grawitacyjnej z wykorzystaniem pompowni pośredniej P3 służącej do transportu ścieków rurociągiem tłocznym do studni rozprężnej

Powodem zastosowania pompowni pośredniej jest ukształtowanie terenu oraz rowy melioracyjne, które nie pozwalają na naturalny spływ ścieków z całego obszaru objętego Inwestycja.

#### $2.2.$ Inwestor zadania

Inwestorem zadania jest:

Gmina Piszczac ul. Włodawska 8 21-530 Piszczac

#### $2.3.$ Nazwa jednostki projektowej

Jednostką projektowania jest: Biuro Projektowe "SKALA" ul. W.Witosa 15 22-200 Włodawa tel. (82) 57 24 641 kom. 604 228 039

#### 3. Rozwiązania projektowe, ochrona środowiska

Ukształtowanie terenu, rowy melioracyjne oraz teren objety zadaniem wymusza wykonanie na trasie projektowanej kanalizacji sanitarnej pompowni pośredniej. Odbiór ścieków od poszczególnych użytkowników odbywać się będzie kanałami grawitacyjnymi, które odprowadzą ścieki do kolektora głównego. Zebrane ścieki zostaną skierowane do pompowni pośredniej zlokalizowanej na dz. nr 1087 w miejscowości Piszczac.

Działka ze zlokalizowana pompownia ścieków na chwile obecna jest własnościa

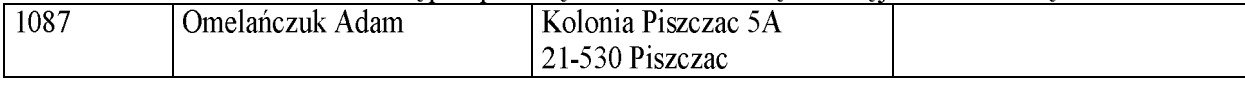

Napływające ścieki do przepompowni poprzez system ciśnieniowy przetransportowane zostana do studni rozprežnej zlokalizowanej na działce 200/25 w miejscowości Piszczac.

Wykonanie kanalizacji sanitarnej wpłynie na poprawę warunków higieniczno-sanitarnych terenu zmniejszając jednocześnie degradację środowiska.

Konstrukcja zbiornika przepompowni jest elementem szczelnym. Teren ochrony sanitarnej zamknie się w obrębie zagospodarowania placu przepompowni. Dodatkowym czynnikiem minimalizującym oddziaływanie projektowanych przepompowni na najbliższe otoczenie jest wykonanie pasa zieleni izolacyjnej poprzez nasadzenie sadzonek o wysokości do 0,5 m w odstępach 2,0 m.

#### 4. Warunki gruntowo wodne

Zgodnie z badaniami geologicznymi stanowiącymi odrębne opracowanie.

#### 5. Opis rozwiązań technicznych

Ogólna ilość ścieków dla projektowanej przepompowni została przyjęta na podstawie liczby gospodarstw aktualnie włączanych do systemu kanalizacji sanitarnej oraz działek przeznaczonych pod zabudowe w perspektywie.

#### 5.1. Prefabrykowana pompownia ścieków – dane ogólne

Przepompownię ścieków stanowi zbiornik o średnicy D1200 wykonany z polimerobetonu umieszczony w dodatkowej obudowie w postaci szczelnej studni z kręgów żelbetowych o średnicy wewnetrznej o2000. Zbiornik przepompowni zaglebiony jest w ziemi jedynymi widocznymi elementami sa: płaszcz komory pompowni i studni o2000 wystający na 0.5m ponad teren, wywiewką, właz nierdzewny, nieprzejezdny wystający ponad powierzchnię terenu oraz tablica sterownicza ustawiona obok zbiornika.

Układ automatyki zlokalizowany jest w szafce z tworzywa sztucznego przeznaczonej do wkopania obok przepompowni. W razie wystąpienia awarii cały układ posiada zintegrowany system alarmowania z lampą ostrzegawczą.

#### 5.2. Dobór przepompowni i urządzeń

Dobór przepompowni i urządzeń został dokonany przez pracowników firmy GRUNDFOS w oparciu o przedstawione przez projektanta dane wyjściowe – w załączeniu.

Podczas doboru pompowni i średnic przewodów założono rozbudowę wsi oraz sukcesywne wpinanie się do sieci gospodarstw aktualnie niezainteresowanych przyłączeniem.

Proponowany dobór urządzeń stanowi integralną część niniejszego opracowania.

#### 6. Opis wykonania przepompowni

6.1. Przepompownia P3

Przepompownia usytuowana jest w terenie o niekorzystnych warunkach gruntowo-wodnych. Na podstawie przeprowadzonych badań geologicznych stwierdza się, iż wody gruntowe zalegają na głębokości ok. 1,2m.

Zaleca się odwodnienie wykopów pod przepompownie za pomocą instalacji igłofiltrów umieszczanych w odległości co 1,5m. Do prawidłowego odwodnienia wykopów igłofiltry należy zagłębić na 6,0 m p.p.t.

W celu zabezpieczenia zbiornika przepompowni i z powodu wykonywania przepompowni w niekorzytnych warunkach zaprojektowano wykonanie przepompowni w obudowie z kregów żelbetowych ø2000 o wysokości H=500 zapuszczanych sposobem studniarskim (wybieranie urobku z kręgów koparką). Dno pod studnię polimerobetonową przygotować z warstwy podsypki piaskowej H=10cm, warstwy chudego betonu H=10cm, oraz płyty dennej zbrojonej H=20cm. Płytę zabezpieczyć przed wypieraniem przez grunt poprzez umieszczenie 8 sztuk trzpieni stalowych o długości L=45cm: w kręgach żelbetowych przed zapuszczeniem wywiercić otwory montażow; po ułożeniu płyty dennej, w otwory włożyć trzpienie mocujące.

Po wykonaniu studni o2000 należy pokryć ją od wewnątrz środkiem uszczelniającym calkowicie zabezpieczającym przed wilgocią (np. system PENETRON lub inne na bazie integralnego kapilarnego systemu hydrizolacyjnego).

Do tak przygotowanej studni włożyć przepompownie z polimerobetonu. Przestrzeń między przepompownią a studnia wypełnić piaskiem.

#### 6.2. Uruchomienie

Uruchomienie przepompowni polegające na podłączeniu panelu sterującego, pomp, czujników, ustawieniu poziomów pracy pomp i poziomów alarmowych należy zlecić przeszkolonym w tym zakresie pracownikom. Rozruch należy przeprowadzić w obecności przedstawiciela serwisu GRUNDFOS lub w obecności przedstawiciela inwestora.

#### $7.$ Odbiór techniczny końcowy

Przepompownie nie stanowią oddzielnego elementu budowlanego. Odbiór końcowy obejmujący przepompownie i zamontowane urządzenia zastanie przeprowadzony wraz z odbiorem sieci kanalizacji sanitarnej.

#### 8. Inwentaryzacja powykonawcza

Zgodnie z art. 43 ustawy z dnia 07.07.1994r. Prawo budowlane 9 (Dz. U. Nr 89 poz. 414 z późniejszymi zmianami) wykonaną przepompownie należy zainwentaryzować geodezyjnie i zgłosić zakończenie budowy do Starostwa Powiatowego w Białej Podlaskiej.

Inwentaryzacji dokonuje uprawniony geodeta.

#### $9<sub>r</sub>$ Wytyczne zgodne z przepisami BHP

teren przepompowni zostanie wygrodzony i będzie niedostepny dla osób trzecich:

wszystkie instalacje służące do zapobiegania lub usuwania awarii będą wyposażone w sygnalizację zdolną do przekazywania informacji na odległość;

konserwacje bieżące i okresowe obiektów, urządzeń i instalacji powinny być przeprowadzone zgodnie z instrukcjami eksploatacyjnymi;

prace konserwacyjno-remontowe i montażowe powinny być organizowane i prowadzone pod fachowym nadzorem oraz zgodnie z przepisami BHP w budownictwie;

nie przewiduje się stałej obsługi przepompowni;

wchodzenie do wszelkich pomieszczeń technologicznych zagłębionych powinno być poprzedzone badaniem czystości powietrza i jego zawartości. Zbiornik należy zwentylować;

w czasie pobytu pracownika wewnatrz przepompowni powinny być zdjete pokrywy, dodatkowo zbiornik powinien być wentylowany;

prace w zbiornikach zamkniętych powinny być wykonywane przez osoby przeszkolone w tym zakresie:

#### Uwagi końcowe 10.

Wszelkie prace należy wykonywać zgodnie z "Warunkami technicznymi wykonania i odbioru robót cz. I i II", rozporządzeniem M.B.i PMB z dnia 28.03.1972 r. w sprawie BHP przy wykonawstwie robót budowlano-montażowych (Dz. U. Nr 13 poz. 93 z dnia 10.04.1972 r.).

Materiały i elementy prefabrykowane winny posiadać atest i odpowiadać normom. Roboty wykonać zgodnie z obowiązującymi normami, przepisami i zasadami sztuki budowlanej pod kierownictwem osoby posiadającej stosowne uprawnienia do kierowania robotami budowlanymi w odpowiedniej specialności.

Użyte w opisie nazwy producenta przepompowni oraz nazwy zastosowanych pomp było konieczne do wykonania prawidłowych obliczeń hydraulicznych i doboru urządzeń wg parametrów technicznych. Nie stanowi to podstawy do ich bezwzględnego stosowania.

Dopuszcza się za zgodą projektanta zastosowanie innych typów przepompowni i pomp o parametrach technicznych i wyposażeniu nie gorszych niż uwzględnione w projekcie.

Opracował:

.<br>BIURO PROJEKTO  $"SKALA"$ 

## $\boldsymbol{\mathrm{V}}$

# projekt architektoniczno budowlany ogrodzenia przepompowni ścieków

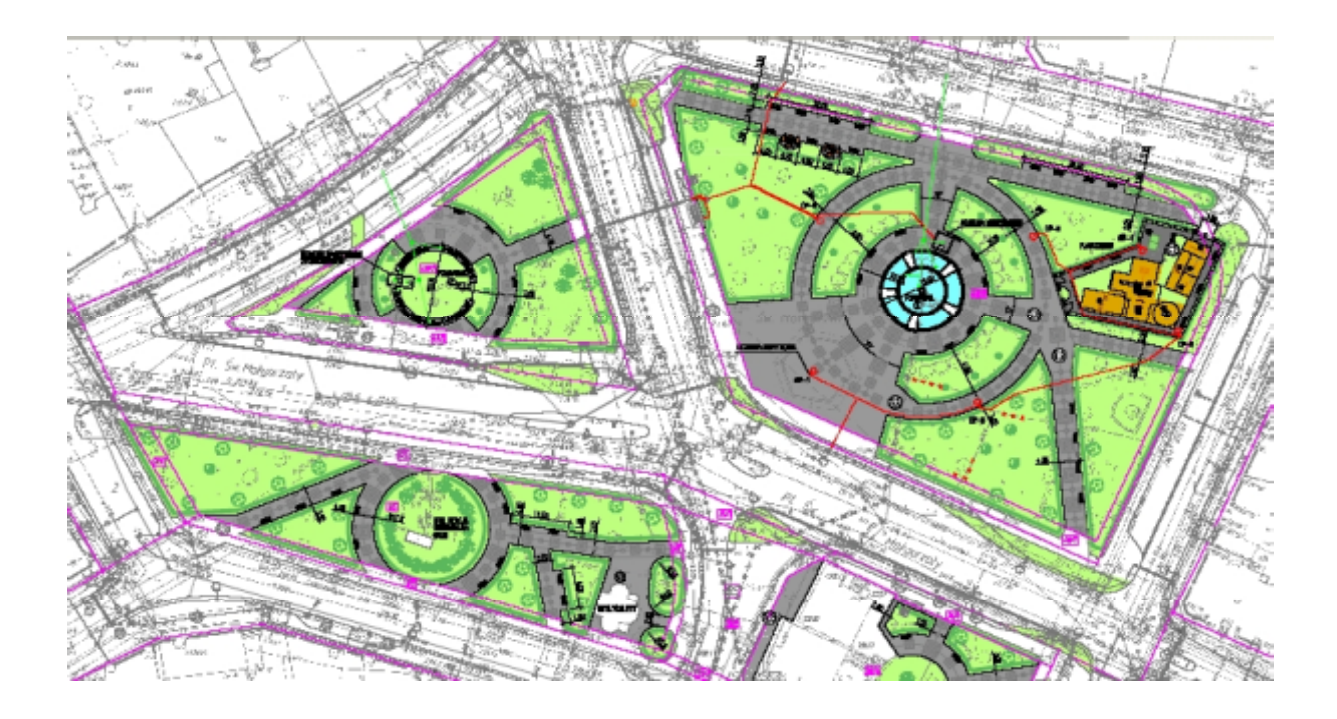

## **OPIS TECHNICZNY** do projektu ogrodzenia przepompowni

#### 1. Dane ogólne

1.1. PRZEDMIOT OPRACOWANIA:

**1.2. ADRES:** 

1.3. INWESTOR:

Projekt ogrodzenia; Piszczac, dz. nr 1087; Gmina Piszczac ul. Włodawska 8 21-530 Piszczac

#### 2. Podstawa opracowania

2.1. Zlecenie Inwestora;

2.2. Wycinki mapy zasadniczej w skali 1:1000;

2.3. Obowiązujące przepisy i normy;

#### 3. Zakres opracowania

Zakresem opracowania objęto ogrodzenie terenu projektowanej przepompowni w miejscowości Piszczac na dz. nr 1087;

#### 4. Opis projektowanego ogrodzenia

Projektuje się ogrodzenie z siatki na słupkach stalowych z kątowników 60 x 60 x 6 mm. Długość słupków 2,18 m, w tym 0,60 m należy zabetonować w fundamencie słupka. Fundament słupka o wymiarach 0,30 x 0,30 x 1,00 m wykonać z betonu B-15.

Wysokość siatki ogrodzeniowej 1,50 m. Siatka mocowana trzema rzędami drutu ocynkowanego  $0.6$  mm.

Długość ogrodzenia (w łącznej długości uwzględniono furtkę) zgodnie z planem zagospodarowania terenu wynosi:

- Piszczac, dz. nr 1086

 $-13,00$ mb:

Odległość pomiedzy słupkami do których mocowana jest siatka wynosi max.2.50 m.

Laczna ilość słupków ogrodzeniowych – 8szt (w tym 1szt. do zawieszenia furtki).

W projektowanym ogrodzeniu wykonana zostanie furtka wejściowa. Wysokość furtki wynosi 1,50 m, szerokość w osiach wynosi 1,0m. Furtka wykonana zostanie z siatki metalowej w ramach z katowników.

Całość ogrodzenia należy zabezpieczyć antykorozyjnie 1 x farba miniowa oraz 2 x farba olejna nawierzchniowa.

Szczegółowy projekt ogrodzenia projektowanej przepompowni w załączeniu.

Opracował:

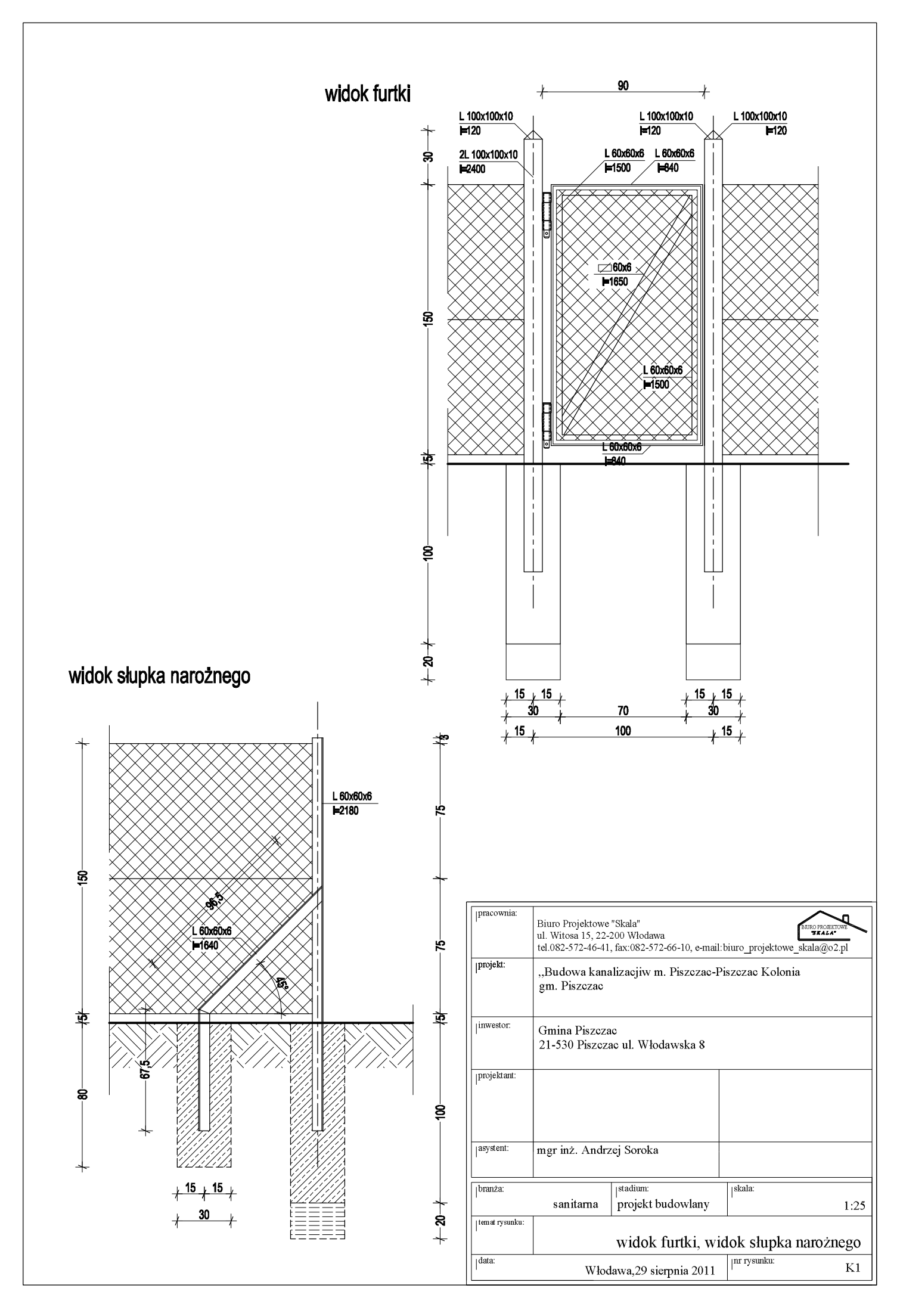

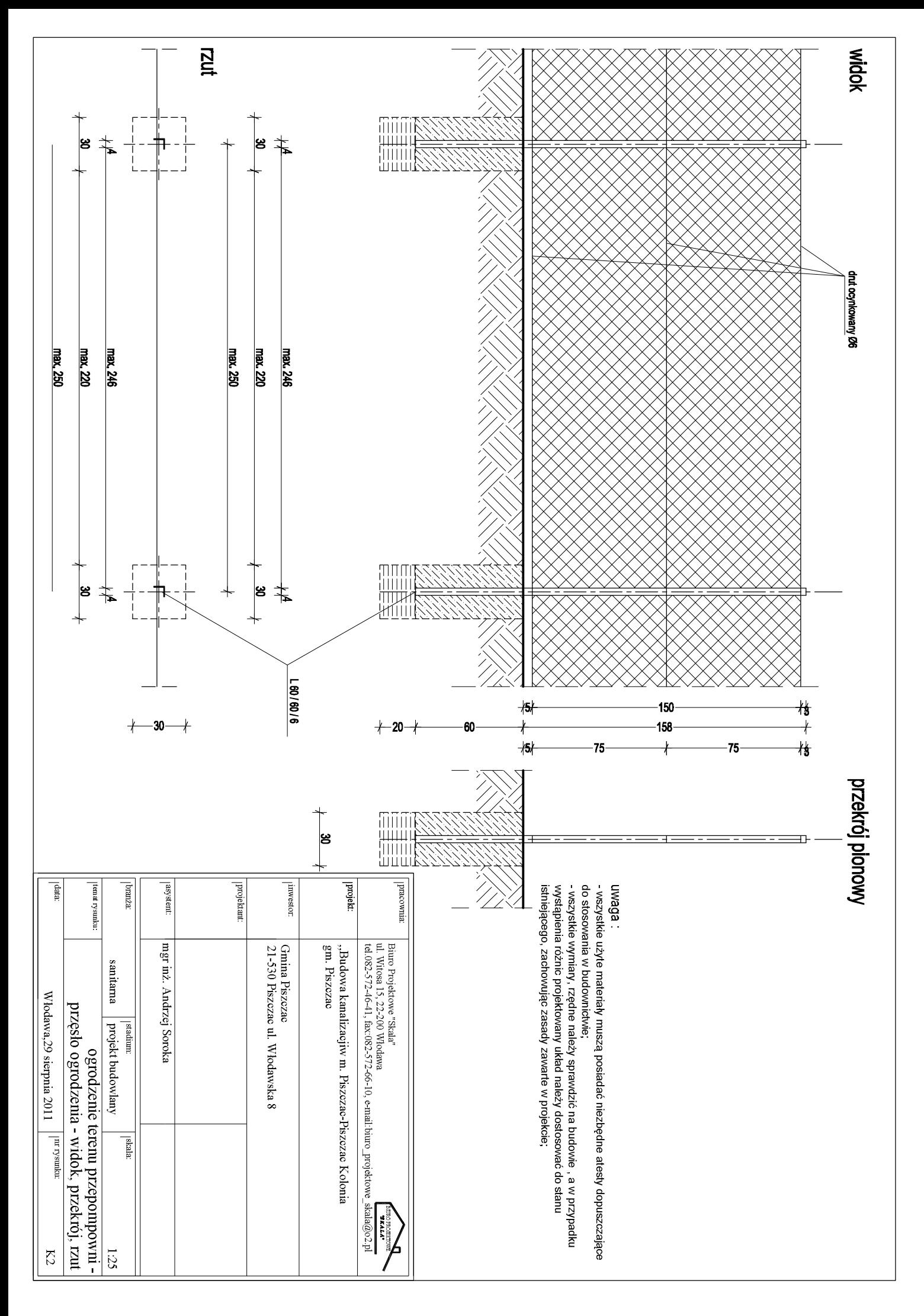

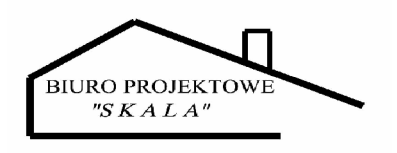

## VI

# załączniki

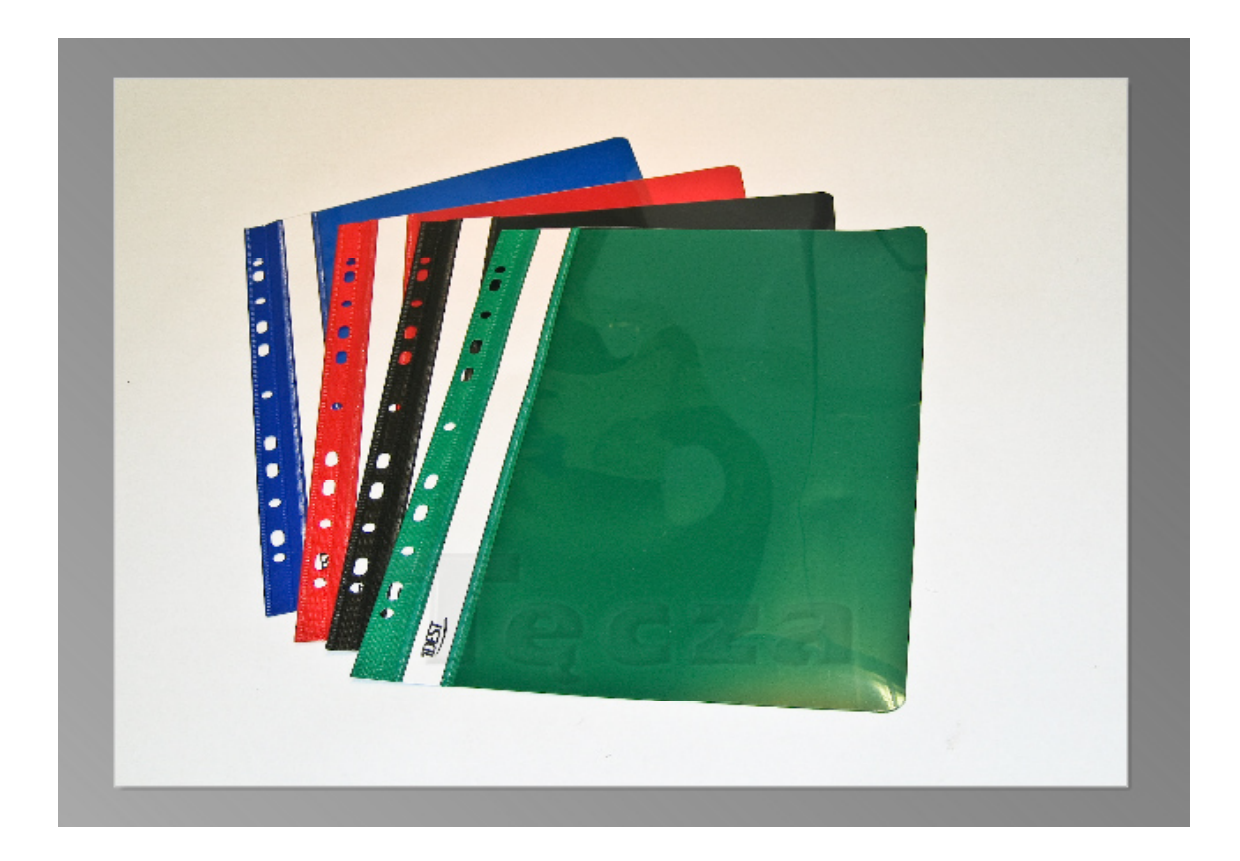

## **DANE DO DOBORU POMPOWNI P3**

Ilość gospodarstw - 40 szt.  $\bullet$ 

> $Qsr.d. = 40 x0,5=20 m3/d$ Qsr.h. 20/16=1,25m3/h Qmax.d. =  $20x2=40m3/d$ ; Qmax.h.= $2,5m3/h$  $q=0,69$  l/s

- Rzędna terenu pompowni 140,50  $\bullet$
- Rzędna wlotu rur syst. grawitacyjnego do pompowni 136,50  $\bullet$
- Najwyższe wzniesienie na przewodzie tłocznym 141,20  $\bullet$
- Długość rurociągu tłocznego  $-250,0m$  $\bullet$
- Rzędna wylotu rurociągu tłocznego do studni rozprężnej 139,0  $\bullet$

## Grundfos Pompy Sp. z o.o.

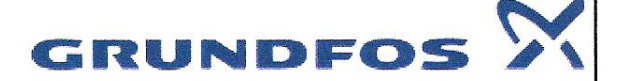

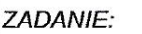

Przepompownia ścieków Typ GRUNDFOS'

**PROJEKT:** 

Pompownia ścieków Piszczac P3.tbz PROJEKTANT: Waldek Pacześniowski

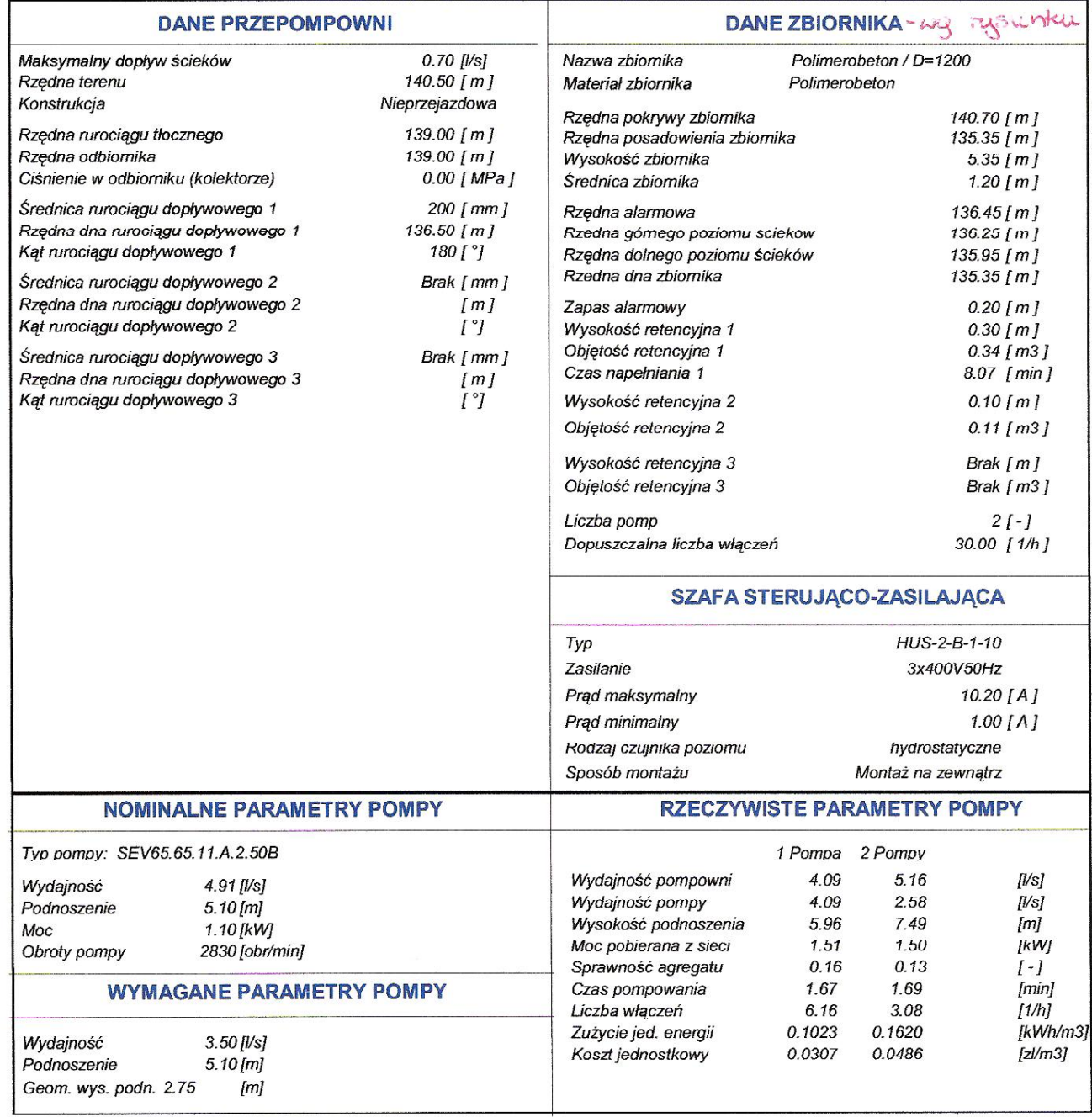

## Grundfos Pompy Sp. z o.o.

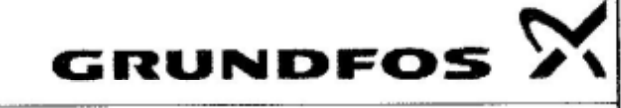

ZADANIE:

Przepompownia ścieków Typ GRUNDFOS'

Pompownia ścieków Piszczac P3.tbz **PROJEKT:** 

#### PROJEKTANT: Waldek Pacześniowski

#### ELEMENTY UKŁADU TŁOCZNEGO

#### WYDAJNOŚĆ OBLICZENIOWA Q = 4.09 [I/s]

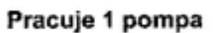

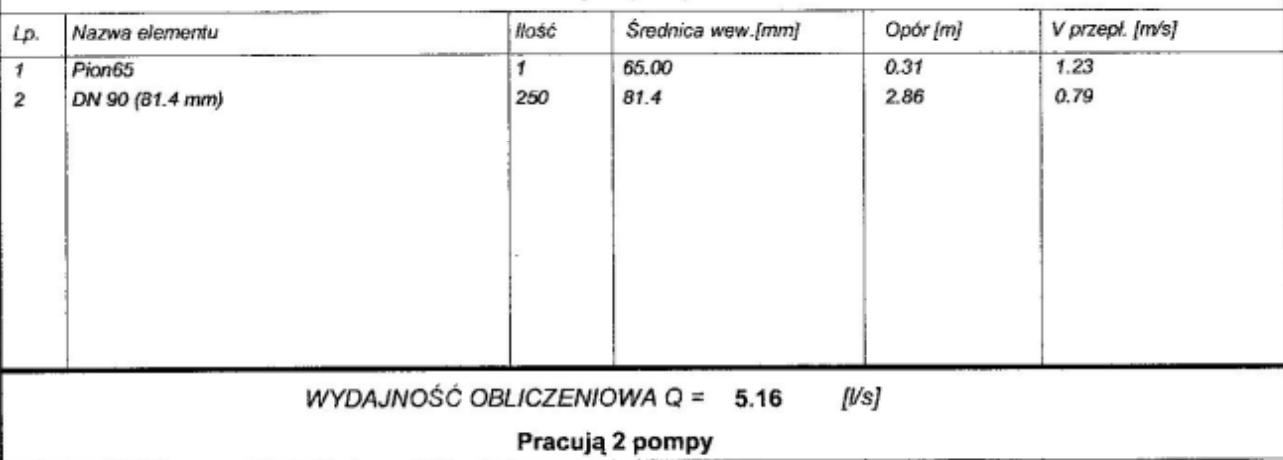

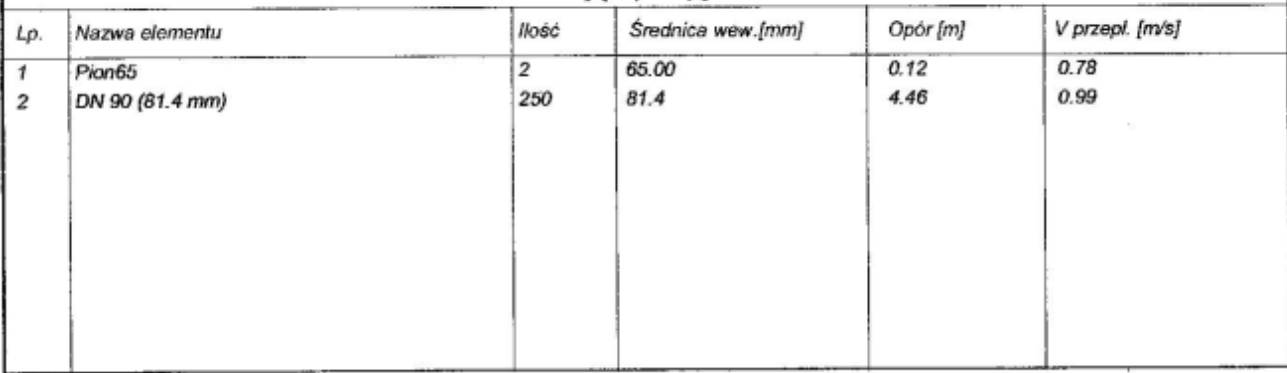

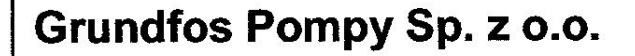

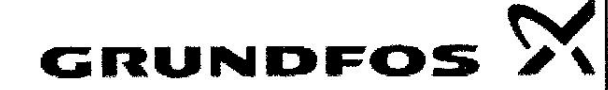

Przepompownia ścieków Typ GRUNDFOS' **ZADANIE: PROJEKT:** Pompownia ścieków Piszczac P3.tbz PROJEKTANT: Waldek Pacześniowski

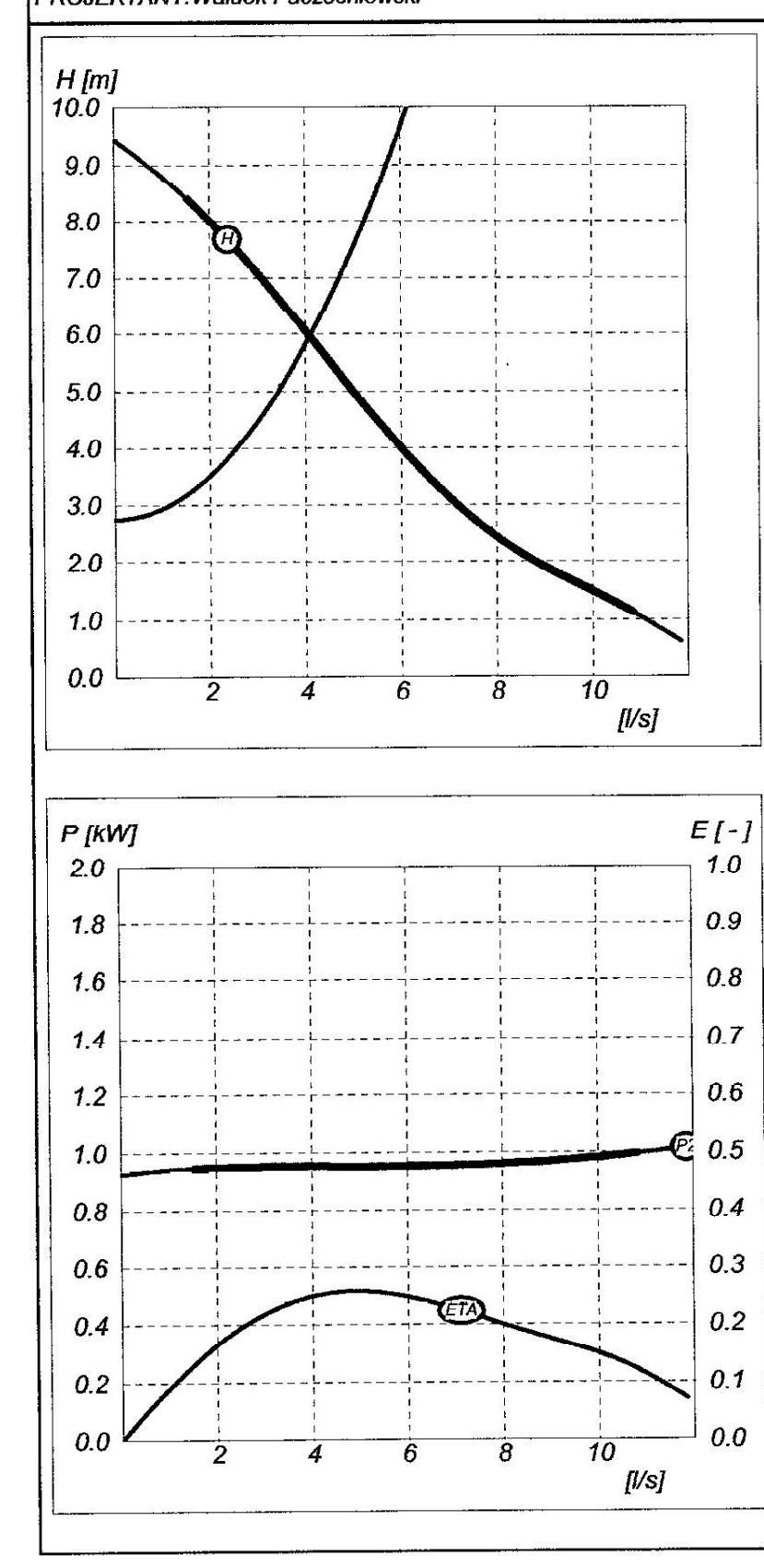

#### Typ pompy:

#### SEV65.65.11.A.2.50B

#### NOMINALNE PARAMETRY POMPY

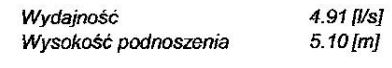

#### **WYMAGANE PARAMETRY POMPY**

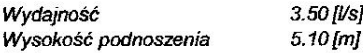

#### **Rzeczywiste parametry pracy**

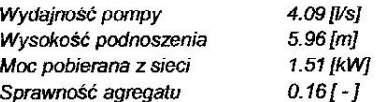

#### **Parametry silnika**

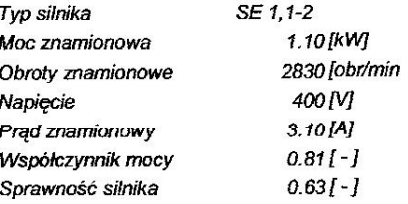

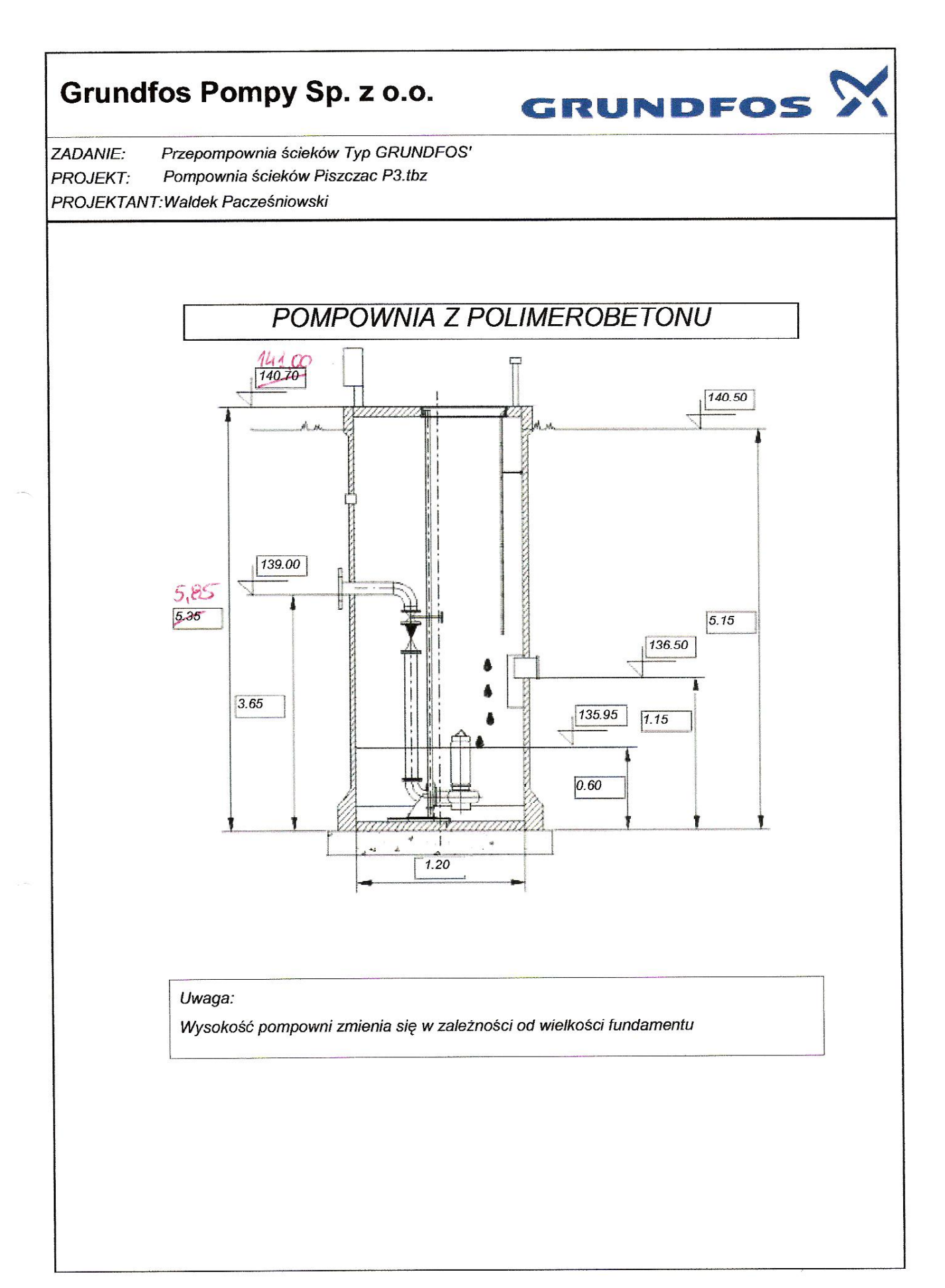

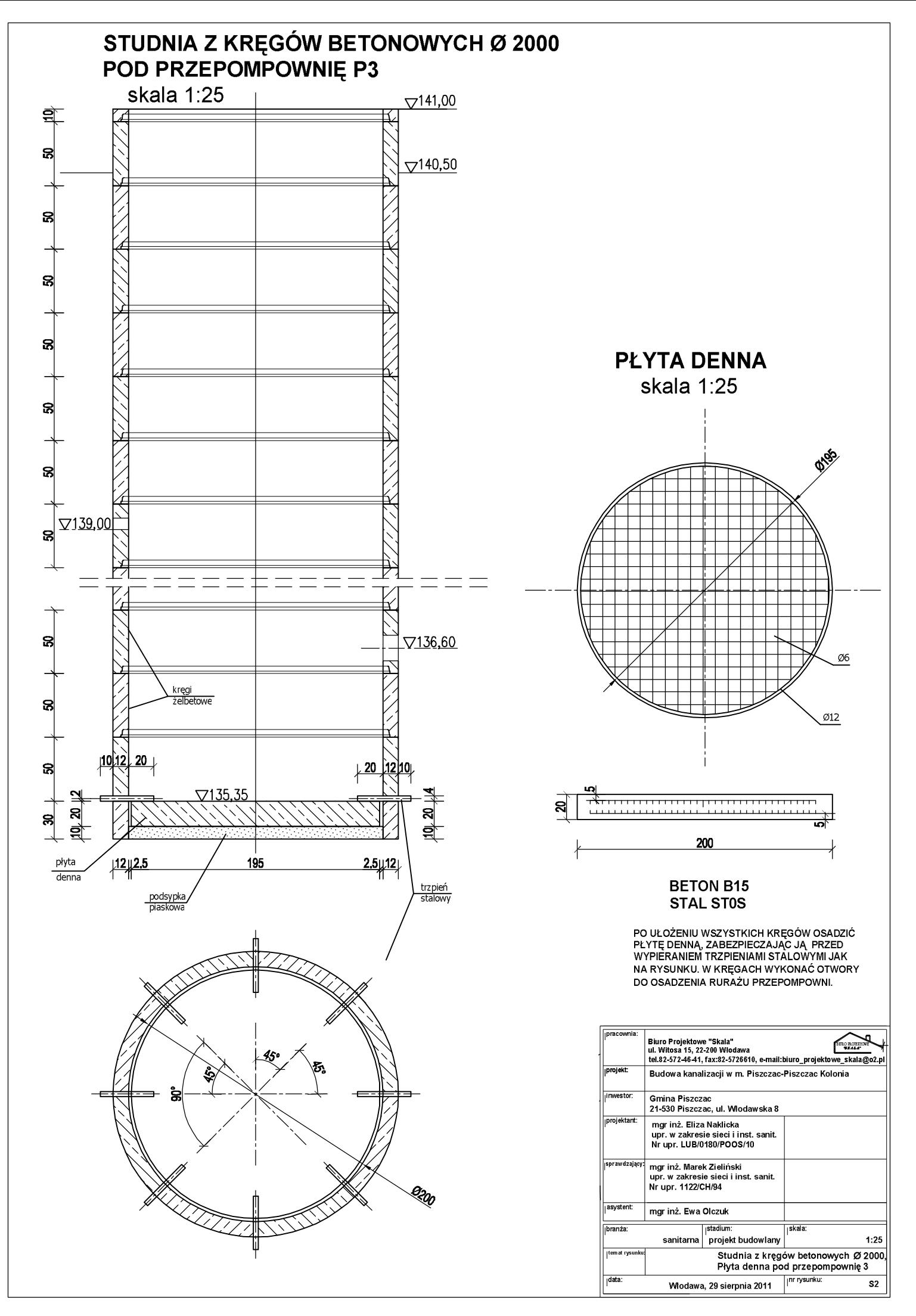

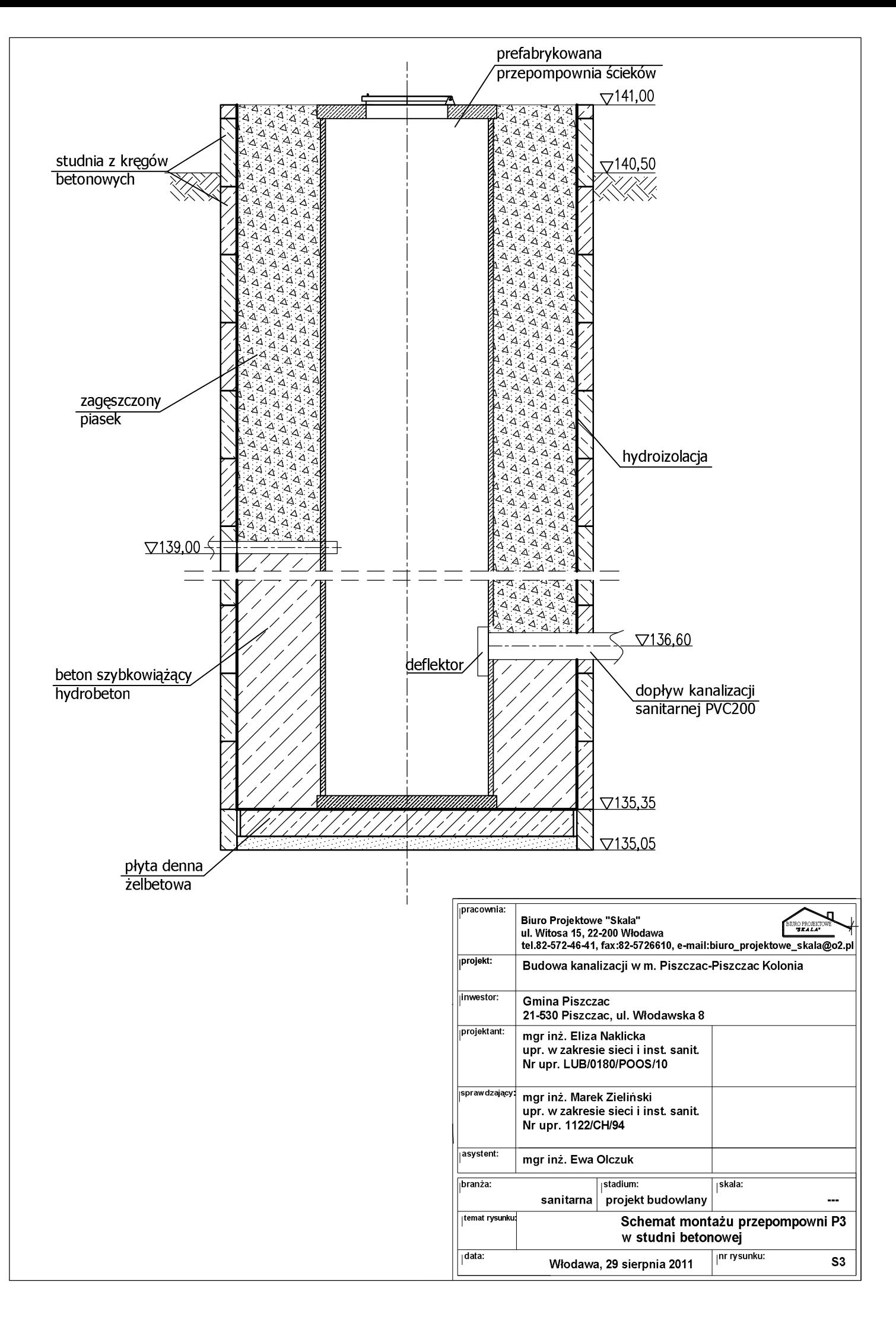